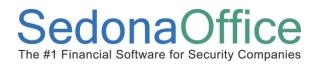

### SedonaSchedule - Document Overview

SedonaSchedule, previously known as SedonaService, incorporates the scheduling, dispatching and management of Ticket and Job Appointments. All scheduling may now be performed within SedonaSchedule. The Job Schedule Board and the Jobs Appointment Summary will be retired in the near future.

When scheduling Job Appointments, you have the ability to schedule one appointment for one Installer or multiple appointment dates for one or multiple installers, all from the new Job Appointment form. Job Appointments may be dragged to a different Installer on the same day, or may easily be re-scheduled by editing the appointment from the Schedule Board.

Job Appointments may be dispatched directly from the Schedule Board in a "Live Dispatch" mode, or may be dispatched manually by office staff.

A Job Listing is now available to view all open Jobs or Jobs that are not currently scheduled. The Job Listing may be sorted and filtered using the same type of functionality that is employed in the Ticket Queue.

This document is being provided to explain how to use the new features of SedonaSchedule, which is available as of SedonaOffice version 5.6.200.

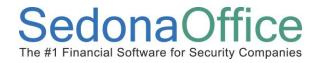

### **Table of Contents**

| SedonaSchedule - Document Overview         |
|--------------------------------------------|
| Setup & Changes                            |
| Display Group Setup4                       |
| Additions/Changes to the Ribbon            |
| Job Scheduling/Viewing Functionality12     |
| Open Job List                              |
| Job List Views                             |
| Job List Configuration14                   |
| Job List Filters                           |
| Job Appointments                           |
| Job Scheduling Form Definitions19          |
| Job Scheduling23                           |
| Scheduling a Job from the Job List23       |
| Scheduling a Job from the Schedule Board31 |
| Job Appointment Dispatching                |
| Live Dispatching                           |
| Manual Dispatching 40                      |

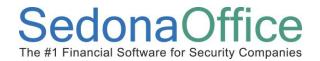

## **Setup & Changes**

### Reference Document SedonaSchedule

### Setup & Changes

#### **Display Group Setup**

If your company's Installers work exclusively on Jobs, you are using Job Appointments or the Job Schedule Board, and you currently do not have your Installers included in any Display Group on the SedonaSchedule [*formerly SedonaService*] Board, you will need to either create a new Display Group or include your Installers in an existing Display Group.

To create a new *Display Group* for your Installers, follow the steps below and on the following pages.

1. Open *Service* from the main SedonaOffice menu.

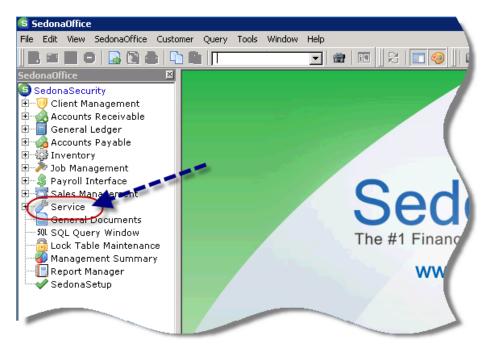

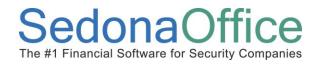

2. *SedonaSchedule* will be displayed. Click on the *Display Group Edit* button on the Ribbon.

| + =                                                                                                    |                  |                        | Sec                                                                                  | donaSchedule - Sedona | Security 5.6.197 |
|----------------------------------------------------------------------------------------------------|------------------|------------------------|--------------------------------------------------------------------------------------|-----------------------|------------------|
| View Service Options SageQuest                                                                                                    |                  |                        |                                                                                      | ~                     |                  |
| Show/Hide Today<br>Calendar Bar<br>Navigation Day Week Month Ticket<br>Queue<br>Arranger                                           | Group<br>Tickets | Inspection<br>Creation | MI Techs Group<br>Display Group Technik As<br>Override Display Group<br>DisplayGroup |                       | aMonitor         |
| 🗷 Calendar                                                                                                    |                  | [Unassigned]           | -                                                                                    | Madison Morrison      | Marlin Larson    |
| Concember 2013 January 2014     SMTWTFS     SMTWTFS     1 2 3 4 5 6 7 1 2 3 4                                                      |                  | 12/3                   | 12/3                                                                                 | 12/3                  | 12/3             |
| 8 <b>910 11</b> 12 13 14 5 6 7 8 9 10 11<br>15 16 17 18 19 20 21 12 13 14 15 16 17 18<br>22 23 24 25 26 27 28 19 20 21 22 23 24 25 | 2:00<br>3:00     |                        |                                                                                      |                       |                  |
| 29 30 31 26 27 28 29 30 31                                                                                                    | 4:00<br>5:00     |                        |                                                                                      |                       |                  |
|                                                                                                    | 6:00             |                        |                                                                                      |                       |                  |
| 0                                                                                                    | 7:00             |                        |                                                                                      |                       |                  |
| Site                                                                                                    | 8:00             |                        |                                                                                      | Meeting<br>Meeting -  |                  |
|                                                                                                    | 9:00             |                        |                                                                                      |                       |                  |
| System                                                                                                    | 10:00            |                        |                                                                                      |                       |                  |
| Contact                                                                                                    | 11:00<br>12 pm   |                        |                                                                                      | -                     |                  |
|                                                                                                    | 1:00             |                        |                                                                                      | -                     |                  |
| Problem<br>Technician                                                                                                    | 2:00             |                        |                                                                                      |                       |                  |
| Set                                                                                                    | 3:00             |                        |                                                                                      |                       | 1                |
|                                                                                                    | 4:00             |                        |                                                                                      | 6                     |                  |

3. The *Display Group* form will be displayed. Click on the *New* button at the lower right of the form.

|                            | iroup    |                                                                                             |                                                                                                    |                                                                                                    |                                                                                                    |            |                                                     |                |          | _ [ |
|----------------------------|----------|---------------------------------------------------------------------------------------------|----------------------------------------------------------------------------------------------------|----------------------------------------------------------------------------------------------------|----------------------------------------------------------------------------------------------------|------------|-----------------------------------------------------|----------------|----------|-----|
| isplay Group               |          | Descriptio                                                                                  |                                                                                                    |                                                                                                    |                                                                                                    |            |                                                     |                |          |     |
| AllO                       |          | AllO                                                                                        |                                                                                                    |                                                                                                    |                                                                                                    |            |                                                     |                |          |     |
| MI Tech/                   | Subs     | MI Tech/S                                                                                   | Subs                                                                                                    |                                                                                                    |                                                                                                    |            |                                                     |                |          |     |
| MI Techs                   |          | MI Techni                                                                                   |                                                                                                    |                                                                                                    |                                                                                                    |            |                                                     |                |          |     |
| MI-Inspec                  | tors     | MI-Inspec                                                                                   | tors                                                                                                    |                                                                                                    |                                                                                                    |            |                                                     |                |          |     |
|                            |          |                                                                                             |                                                                                                    |                                                                                                    |                                                                                                    |            |                                                     |                |          |     |
| 🛃 Edit ——                  |          |                                                                                             |                                                                                                    |                                                                                                    |                                                                                                    |            |                                                     |                |          |     |
| Code                       | AllO     |                                                                                             |                                                                                                    | Daus Be                                                                                                    | fore Selected Date                                                                                                    | 7 -        |                                                     |                |          |     |
|                            | -        |                                                                                             |                                                                                                    |                                                                                                    |                                                                                                    |            |                                                     |                |          |     |
| Description                | AllO     |                                                                                             |                                                                                                    | Days Aft                                                                                                    | ter Selected Date                                                                                                    | 7 🕂        |                                                     |                |          |     |
| Drag a co                  | olumn he | eader here t                                                                                | o group by that colu                                                                                                    | imin                                                                                                    |                                                                                                    |            |                                                     |                |          |     |
| In Group                   | 1        | Sequence                                                                                    | Code                                                                                                    | Name                                                                                                    | Service Co                                                                                                    | Install Co |                                                     | Text           | <b>1</b> |     |
|                            |          |                                                                                             | Lode                                                                                                    | Name                                                                                                    | Service Lo                                                                                                    | Install Lo | Expertise                                           | lext           | Routes   |     |
|                            | _        |                                                                                             | 1000                                                                                                    | 1000 . 0                                                                                                    | 1000 . 0                                                                                                    |            |                                                     |                |          |     |
| ~                          |          | 0                                                                                           |                                                                                                    | ABC Service Pr_                                                                                                    |                                                                                                    |            | 1                                                   |                |          |     |
| V                          |          | <b>0</b><br>0                                                                               | Alarmists Inc                                                                                                    | Alarmists Inc                                                                                                    | Alarmists Inc                                                                                                    |            | 1                                                   |                |          |     |
| <u>ব</u> ব                 |          | <b>0</b><br>0<br>0                                                                          | Alarmists Inc<br>Bourque Fire &                                                                                                    | Alarmists Inc<br>Bourque Fire &                                                                                                    | Alarmists Inc<br>Bourque Fire &                                                                                                    |            | 1                                                   |                |          |     |
| <u>ব</u> ব ব ব             |          | <b>0</b><br>0<br>0<br>0                                                                     | Alarmists Inc<br>Bourque Fire &<br>Collins Electric                                                                                                    | Alarmists Inc<br>Bourque Fire &<br>Collins Electric                                                                                                    | Alarmists Inc<br>Bourque Fire &<br>Collins Electric                                                                                                    |            | 1                                                   |                |          |     |
| র র র র                    |          | <b>0</b><br>0<br>0<br>0<br>0                                                                | Alarmists Inc<br>Bourque Fire &<br>Collins Electric<br>Fig-Ment Comm                                                                                                    | Alarmists Inc<br>Bourque Fire &<br>Collins Electric<br>Fig-Ment Comm                                                                                                    | Alarmists Inc<br>Bourque Fire &<br>Collins Electric<br>Fig-Ment Comm                                                                                                    |            | 1<br>1<br>1<br>1                                    |                |          |     |
| ব ব ব ব ব                  |          | <b>0</b><br>0<br>0<br>0<br>0<br>0                                                           | Alarmists Inc<br>Bourque Fire &<br>Collins Electric<br>Fig-Ment Comm<br>Fuller Electric C                                                                                                    | Alarmists Inc<br>Bourque Fire &<br>Collins Electric<br>Fig-Ment Comm<br>Fuller Electric C                                                                                                    | Alarmists Inc<br>Bourque Fire &<br>Collins Electric<br>Fig-Ment Comm<br>Fuller Electric C                                                                                                    |            | 1<br>1<br>1<br>1<br>1<br>1                          |                |          |     |
| র র র র র র                |          | 0<br>0<br>0<br>0<br>0<br>0<br>0                                                             | Alarmists Inc<br>Bourque Fire &<br>Collins Electric<br>Fig-Ment Comm<br>Fuller Electric C<br>HSMC                                                                                                    | Alarmists Inc<br>Bourque Fire &<br>Collins Electric<br>Fig-Ment Comm<br>Fuller Electric C<br>HSMC                                                                                                    | Alarmists Inc<br>Bourque Fire &<br>Collins Electric<br>Fig-Ment Comm<br>Fuller Electric C<br>HSMC                                                                                                    |            | 1<br>1<br>1<br>1<br>1<br>1<br>1<br>1                |                |          |     |
| ব ব ব ব ব ব ব ব            |          | 0<br>0<br>0<br>0<br>0<br>0<br>0<br>0<br>0<br>0                                              | Alarmists Inc<br>Bourque Fire &<br>Collins Electric<br>Fig-Ment Comm<br>Fuller Electric C<br>HSMC<br>J.D.E Enterprises                                                                                                 | Alarmists Inc<br>Bourque Fire &<br>Collins Electric<br>Fig-Ment Comm<br>Fuller Electric C<br>HSMC<br>J.D.E Enterprises                                                                                 | Alarmists Inc<br>Bourque Fire &<br>Collins Electric<br>Fig-Ment Comm<br>Fuller Electric C<br>HSMC<br>J.D.E Enterprises                                                                                |            | 1<br>1<br>1<br>1<br>1<br>1<br>1<br>1                |                |          |     |
| র র র র র র র              |          | 0<br>0<br>0<br>0<br>0<br>0<br>0<br>0<br>0<br>0<br>0                                         | Alarmists Inc<br>Bourque Fire &<br>Collins Electric<br>Fig-Ment Comm<br>Fuller Electric C<br>HSMC<br>J.D.E Enterprises<br>Jcl Protective Se                                                                            | Alarmists Inc<br>Bourque Fire &<br>Collins Electric<br>Fig-Ment Comm<br>Fuller Electric C<br>HSMC<br>J.D.E Enterprises<br>Jcl Protective Se                                                            | Alarmists Inc<br>Bourque Fire &<br>Collins Electric<br>Fig-Ment Comm<br>Fuller Electric C<br>HSMC<br>J.D.E Enterprises<br>Jcl Protective Se                                                           |            | 1<br>1<br>1<br>1<br>1<br>1<br>1<br>1<br>1           |                |          |     |
| র র র র র র র র র র        |          | 0<br>0<br>0<br>0<br>0<br>0<br>0<br>0<br>0<br>0<br>0<br>0                                    | Alarnists Inc<br>Bourque Fire &<br>Collins Electric<br>Fig-Ment Comm<br>Fuller Electric C<br>HSMC<br>J.D.E Enterprises<br>J.Cl Protective Se<br>Lyons Service C                                                        | Alarnists Inc<br>Bourque Fire &<br>Collins Electric<br>Fig-Ment Comm<br>Fuller Electric C<br>HSMC<br>J.D.E Enterprises<br>J.Cl Protective Se<br>Lyons Service C                                        | Alarmists Inc<br>Bourque Fire &<br>Collins Electric<br>Fig-Ment Comm<br>Fuller Electric C<br>HSMC<br>J.D.E Enterprises<br>J.cl Protective Se<br>Lyons Service C                                       |            | 1<br>1<br>1<br>1<br>1<br>1<br>1<br>1<br>1<br>1      |                |          |     |
| র র র র র র র র র র র      |          | 0<br>0<br>0<br>0<br>0<br>0<br>0<br>0<br>0<br>0<br>0<br>0<br>0<br>0                          | Alarnists Inc<br>Bourque Fire &<br>Collins Electric<br>Fig-Ment Comm<br>Fuller Electric C<br>HSMC<br>J.D.E Enterprises<br>Jcl Protective Se<br>Lyons Service C<br>M2 Technologies                                      | Alarmists Inc<br>Bourque Fire &<br>Collins Electric<br>Fig-Ment Comm<br>Fuller Electric C<br>HSMC<br>J.D.E Enterprises<br>Jcl Protective Se<br>Lyons Service C<br>M2 Technologies                      | Alarmists Inc<br>Bourque Fire &<br>Collins Electric<br>Fig-Ment Comm<br>Fuller Electric C<br>HSMC<br>J.D.E Enterprises<br>Jcl Protective Se<br>Lyons Service C<br>M2 Technologies                     |            | 1<br>1<br>1<br>1<br>1<br>1<br>1<br>1<br>1<br>1<br>1 |                |          |     |
| रा दा दा दा दा दा दा दा दा |          | 0<br>0<br>0<br>0<br>0<br>0<br>0<br>0<br>0<br>0<br>0<br>0<br>0<br>0<br>0<br>0<br>0<br>0      | Alarnists Inc<br>Bourque Fire &<br>Collins Electric<br>Fig-Ment Comm<br>Fuller Electric C<br>HSMC<br>J.D.E Enterprises<br>J.cl Protective Se<br>Lyons Service C<br>M2 Technologies<br>Madison.Morrison                 | Alarnists Inc<br>Bourque Fire &<br>Collins Electric<br>Fig-Ment Comm<br>Fuller Electric C<br>HSMC<br>J.D.E Enterprises<br>Jcl Protective Se<br>Lyons Service C<br>M2 Technologies<br>Madison Morrison  | Alarmists Inc<br>Bourque Fire &<br>Collins Electric<br>Fig-Ment Comm<br>Fuller Electric C<br>HSMC<br>J.D.E Enterprises<br>Jcl Protective Se<br>Lyons Service C<br>M2 Technologies<br>MI-T&M           | мі         | 1<br>1<br>1<br>1<br>1<br>1<br>1<br>1<br>1<br>5      |                |          |     |
| র র র র র র র র র র র র    |          | 0<br>0<br>0<br>0<br>0<br>0<br>0<br>0<br>0<br>0<br>0<br>0<br>0<br>0<br>0<br>0<br>0<br>0<br>0 | Alarmists Inc<br>Bourque Fire &<br>Collins Electric<br>Fig-Ment Comm<br>Fuller Electric C<br>HSMC<br>J.D.E Enterprises<br>J.Cl Protective Se<br>Lyons Service C<br>M2 Technologies<br>Madison Morrison<br>Mark: Taylor | Alarmists Inc<br>Bourque Fire &<br>Collins Electric.<br>Fig-Ment Comm<br>Fuller Electric C<br>HSMC<br>J.D.E Enterprises<br>J.d Protective Se<br>Lyons Service C<br>M2 Technologies<br>Madison Morrison | Alarmists Inc<br>Bourque Fire &<br>Collins Electric<br>Fig-Ment Comm<br>Fuller Electric C<br>HSMC<br>J.D.E Enterprises<br>J.C.Protective Se<br>Lyons Service C<br>M2 Technologies<br>MI-T&M<br>MI-T&M | MI         | 1<br>1<br>1<br>1<br>1<br>1<br>1<br>1<br>5<br>5      |                |          |     |
| র র র র র র র র র র র      |          | 0<br>0<br>0<br>0<br>0<br>0<br>0<br>0<br>0<br>0<br>0<br>0<br>0<br>0<br>0<br>0<br>0<br>0      | Alarnists Inc<br>Bourque Fire &<br>Collins Electric<br>Fig-Ment Comm<br>Fuller Electric C<br>HSMC<br>J.D.E Enterprises<br>J.cl Protective Se<br>Lyons Service C<br>M2 Technologies<br>Madison.Morrison                 | Alarnists Inc<br>Bourque Fire &<br>Collins Electric<br>Fig-Ment Comm<br>Fuller Electric C<br>HSMC<br>J.D.E Enterprises<br>Jcl Protective Se<br>Lyons Service C<br>M2 Technologies<br>Madison Morrison  | Alarmists Inc<br>Bourque Fire &<br>Collins Electric<br>Fig-Ment Comm<br>Fuller Electric C<br>HSMC<br>J.D.E Enterprises<br>Jcl Protective Se<br>Lyons Service C<br>M2 Technologies<br>MI-T&M           | мі         | 1<br>1<br>1<br>1<br>1<br>1<br>1<br>1<br>1<br>5      | esnolynj@sedon |          |     |

4. In the Code field, enter the name of the new Display Group. In the Technician/Installer name list, check the box to the left of each Installer to be included in the group that will display on the scheduling board. When finished, click the Save button and close out of the Display Group edit.

| splay Group     | Descriptio       | n                                                                                                    |                                                                                                    |                                                                                                    |                                                          |                                                                      |                        |        |  |
|-----------------|------------------|----------------------------------------------------------------------------------------------------|----------------------------------------------------------------------------------------------------|----------------------------------------------------------------------------------------------------|----------------------------------------------------------|----------------------------------------------------------------------|------------------------|--------|--|
| AllO            | AllO             |                                                                                                    |                                                                                                    |                                                                                                    |                                                          |                                                                      |                        |        |  |
| MI Tech/Subs    | MI Tech/         | Subs                                                                                                    |                                                                                                    |                                                                                                    |                                                          |                                                                      |                        |        |  |
| MI Techs        | MI Techn         | icians                                                                                                    |                                                                                                    |                                                                                                    |                                                          |                                                                      |                        |        |  |
| MI-Inspectors   | MI-Inspec        | tors                                                                                                    |                                                                                                    |                                                                                                    |                                                          |                                                                      |                        |        |  |
|                 |                  |                                                                                                    |                                                                                                    |                                                                                                    |                                                          |                                                                      |                        |        |  |
|                 |                  |                                                                                                    |                                                                                                    |                                                                                                    |                                                          |                                                                      |                        |        |  |
|                 |                  |                                                                                                    |                                                                                                    |                                                                                                    |                                                          |                                                                      |                        |        |  |
|                 |                  |                                                                                                    |                                                                                                    |                                                                                                    |                                                          |                                                                      |                        |        |  |
|                 |                  |                                                                                                    |                                                                                                    |                                                                                                    |                                                          |                                                                      |                        |        |  |
| Edit            |                  |                                                                                                    |                                                                                                    |                                                                                                    |                                                          |                                                                      |                        |        |  |
| Code Ins        | stallers         |                                                                                                    | Davs Be                                                                                                    | fore Selected Date                                                                                                    | 7 🕂                                                      |                                                                      |                        |        |  |
|                 |                  |                                                                                                    |                                                                                                    |                                                                                                    |                                                          |                                                                      |                        |        |  |
| Description Ins | stallers         |                                                                                                    | Days Aft                                                                                                    | ter Selected Date                                                                                                    | 7 🕂                                                      |                                                                      |                        |        |  |
| Cooption Ins    | stalions         |                                                                                                    |                                                                                                    |                                                                                                    |                                                          |                                                                      |                        |        |  |
| Coonpuori Illia | stallors         |                                                                                                    |                                                                                                    |                                                                                                    |                                                          |                                                                      |                        |        |  |
|                 |                  | o group by that colu                                                                                                    | ımn.                                                                                                    |                                                                                                    |                                                          |                                                                      |                        |        |  |
| Drag a colum    |                  | o group by that colu<br>Code                                                                                                    | ımn.                                                                                                    | Service Co                                                                                                    | Install Co                                               | ✓ Expertise                                                          | Text                   | Routes |  |
| Drag a colum    | nn header here t |                                                                                                    | -                                                                                                    | Service Co<br>OH-T&M                                                                                                  | Install Co<br>OH                                         | ✓ Expertise<br>5                                                     | Text                   | Routes |  |
| Drag a colum    | nn header here t | Code                                                                                                    | Name                                                                                                    | OH-T&M                                                                                                    | 100000000000000000000000000000000000000                  |                                                                      | Text                   | Routes |  |
| Drag a colum    | nn header here t | Code<br>Orlando.Smith                                                                                                    | Name<br>Orlando Smith                                                                                                    |                                                                                                    | ОН                                                       | 5                                                                    | Text                   | Routes |  |
| Drag a colum    | nn header here t | Code<br>Orlando.Smith<br>Oscar.Martin<br>Osman.Wilson                                                                                                    | Name<br>Orlando Smith<br>Oscar Martin                                                                                                    | OH-T&M<br>OH-T&M<br>OH-T&M                                                                                            | OH<br>OH<br>OH                                           | 5<br>5<br>5                                                          | Text                   | Routes |  |
| Drag a colum    | nn header here t | Code<br>Orlando.Smith<br>Oscar.Martin                                                                                                    | Name<br>Orlando Smith<br>Oscar Martin<br>Osman Wilson                                                                                                    | OH-T&M<br>OH-T&M                                                                                                    | OH<br>OH                                                 | 5<br>5                                                               | Text                   | Routes |  |
| Drag a colum    | nn header here t | Code<br>Orlando.Smith<br>Oscar.Martin<br>Osman.Wilson<br>Mack.Knife<br>Madison.Morrison                                                                                                    | Name<br>Orlando Smith<br>Oscar Martin<br>Osman Wilson<br>Mack Knife<br>Madison Morrison                                                                                                    | OH-T&M<br>OH-T&M<br>OH-T&M<br>MI-T&M<br>MI-T&M                                                                        | OH<br>OH<br>OH<br>MI                                     | 5<br>5<br>5<br>3                                                     | Text                   | Routes |  |
| Drag a colum    | nn header here t | Code<br>Orlando.Smith<br>Oscar.Martin<br>Osman.Wilson<br>Mack.Knife                                                                                                    | Name<br>Orlando Smith<br>Oscar Martin<br>Osman Wilson<br>Mack Knife                                                                                                    | OH-T&M<br>OH-T&M<br>OH-T&M<br>MI-T&M                                                                                  | OH<br>OH<br>OH<br>MI<br>MI                               | 5<br>5<br>5<br>3<br>5                                                |                        | Routes |  |
| Drag a colum    | nn header here t | Code<br>Orlando.Smith<br>Oscar.Martin<br>Osman.Wilson<br>Mack.Knife<br>Madison.Morrison<br>Mark.Taylor                                                                                                    | Name<br>Orlando Smith<br>Oscar Martin<br>Osman Wilson<br>Mack Knife<br>Madison Morrison<br>Mark Taylor                                                                                                    | 0H-T&M<br>0H-T&M<br>0H-T&M<br>MI-T&M<br>MI-T&M<br><b>MI-T&amp;M</b>                                                   | oh<br>oh<br>oh<br>Mi<br>Mi<br><b>Mi</b>                  | 5<br>5<br>5<br>3<br>5<br>5<br><b>5</b><br>5                          | Text<br>carolynj@sedon | Routes |  |
| Drag a colum    | nn header here t | Code<br>Orlando.Smith<br>Oscar.Martin<br>Osman.Wilson<br>Mack.Knife<br>Madison.Morrison<br>Mark.Taylor<br>Marlin.Larson                                                                                                    | Name<br>Drlando Smith<br>Oscar Martin<br>Osman Wilson<br>Mack Knife<br>Madison Morrison<br>Mark Taylor<br>Marlin Larson                                                                                                    | 0H-T&M<br>0H-T&M<br>0H-T&M<br>MI-T&M<br>MI-T&M<br>MI-T&M<br>MI-T&M                                                    | 0H<br>0H<br>0H<br>MI<br>MI<br>MI                         | 5<br>5<br>5<br>3<br>5<br>5<br><b>5</b><br>5<br>5                     |                        | Routes |  |
| Drag a colum    | nn header here t | Code<br>Orlando.Smith<br>Oscar.Martin<br>Osman.Wilson<br>Mack.Knife<br>Madison.Morrison<br><b>Mark. Taylor</b><br>Marlin.Larson<br>Marshall.Watson                                                                                                    | Name<br>Drlando Smith<br>Oscar Martin<br>Osman Wilson<br>Mack Knife<br>Madison Morrison<br>Mark Taylor<br>Martin Larson<br>Marshall Watson                                                                                                 | OH-T&M<br>OH-T&M<br>OH-T&M<br>MI-T&M<br>MI-T&M<br>MI-T&M<br>MI-T&M<br>MI-T&M                                          | 0H<br>0H<br>0H<br>MI<br>MI<br>MI<br>MI                   | 5<br>5<br>3<br>5<br><b>5</b><br>5<br>5<br>5<br>5                     |                        | Routes |  |
| Drag a colum    | nn header here t | Code<br>Orlando.Smith<br>Oscar.Martin<br>Osman.Wilson<br>Mack.Knife<br>Madison.Morrison<br>Mark.Taylor<br>Marlin.Larson<br>Marshall.Watson<br>Mike.McKenzie                                                                                               | Name<br>Drlando Smith<br>Oscar Martin<br>Osman Wilson<br>Mack Knife<br>Madison Morrison<br>Mark Taylor<br>Marlin Larson<br>Marshall Watson<br>Mike McKenzie                                                                                | 0H-T&M<br>0H-T&M<br>0H-T&M<br>MI-T&M<br>MI-T&M<br>MI-T&M<br>MI-T&M<br>MI-T&M<br>MI-T&M                                | 0H<br>0H<br>0H<br>MI<br>MI<br>MI<br>MI<br>MI             | 5<br>5<br>3<br>5<br>5<br>5<br>5<br>5<br>5<br>5                       |                        | Routes |  |
| Drag a colum    | nn header here t | Code<br>Orlando. Smith<br>Oscar. Martin<br>Osman. Wilson<br>Mack. Knife<br>Madison. Morrison<br>Mark. Taylor<br>Marlin. Larson<br>Marshall. Watson<br>Mike. McKenzie<br>Mike. Walker<br>Mike. Walker<br>Milton. Morris                                    | Name<br>Drlando Smith<br>Oscar Martin<br>Osman Wilson<br>Mack Knife<br>Madison Morrison<br>Mark Taylor<br>Marlin Larson<br>Marshall Watson<br>Mike McKenzie<br>Mike Walker<br>Mike Walker                                                  | 0H-T&M<br>0H-T&M<br>0H-T&M<br>MI-T&M<br>MI-T&M<br>MI-T&M<br>MI-T&M<br>MI-T&M<br>MI-T&M                                | 0H<br>0H<br>0H<br>MI<br>MI<br>MI<br>MI<br>MI<br>MI<br>MI | 5<br>5<br>3<br>5<br><b>5</b><br>5<br>5<br>5<br>5<br>5<br>5<br>5<br>5 |                        |        |  |
| Drag a colum    | nn header here t | Code<br>Orlando. Smith<br>Oscar. Martin<br>Osman. Wilson<br>Mack. Knife<br>Madison. Morrison<br>Mark. Taylor<br>Marlin. Larson<br>Marshall. Watson<br>Mike. McKenzie<br>Mike. Walker<br>Mike. Walker<br>Miton. Morris<br>Mitchell. Malloy                 | Name<br>Drlando Smith<br>Oscar Martin<br>Osman Wilson<br>Mack Knife<br>Madison Morrison<br>Mark Taylor<br>Marth Taylor<br>Marth Larson<br>Marshall Watson<br>Mike McKenzie<br>Mike Walker<br>Miko Walker<br>Miko Morris<br>Mitchell Malloy | 0H-T&M<br>0H-T&M<br>0H-T&M<br>MI-T&M<br>MI-T&M<br>MI-T&M<br>MI-T&M<br>MI-T&M<br>MI-T&M                                | 0H<br>0H<br>MI<br>MI<br>MI<br>MI<br>MI<br>MI<br>MI<br>MI | 5<br>5<br>3<br>5<br>5<br>5<br>5<br>5<br>5<br>5<br>5<br>5<br>0<br>0   |                        |        |  |
| Drag a colum    | nn header here t | Code<br>Orlando. Smith<br>Oscar. Martin<br>Osman. Wilson<br>Mack. Knife<br>Madison. Morrison<br>Mark. Taylor<br>Marlin. Larson<br>Marshall. Watson<br>Mike. McKenzie<br>Mike. Walker<br>Mike. Walker<br>Milton. Morris<br>Mitchell. Malloy<br>Roger Davis | Name<br>Drlando Smith<br>Oscar Martin<br>Osman Wilson<br>Mack Knife<br>Madison Morrison<br>Mark Taylor<br>Martin Larson<br>Marshall Watson<br>Mishe McKenzie<br>Mike Walker<br>Miton Morris<br>Mitchell Malloy<br>Roger Davis              | 0H-T&M<br>0H-T&M<br>0H-T&M<br>MI-T&M<br>MI-T&M<br>MI-T&M<br>MI-T&M<br>MI-T&M<br>MI-T&M<br>MI-INSP Cont<br>MI-SVC Cont | 0H<br>0H<br>0H<br>MI<br>MI<br>MI<br>MI<br>MI<br>MI<br>MI | 5<br>5<br>3<br>5<br>5<br>5<br>5<br>5<br>5<br>5<br>5<br>0<br>0<br>0   |                        | Routes |  |
| Drag a colum    | nn header here t | Code<br>Orlando. Smith<br>Oscar. Martin<br>Osman. Wilson<br>Mack. Knife<br>Madison. Morrison<br>Mark. Taylor<br>Marlin. Larson<br>Marshall. Watson<br>Mike. McKenzie<br>Mike. Walker<br>Mike. Walker<br>Milton. Morris<br>Mitchell. Malloy<br>Roger Davis | Name<br>Drlando Smith<br>Oscar Martin<br>Osman Wilson<br>Mack Knife<br>Madison Morrison<br>Mark Taylor<br>Martin Larson<br>Marshall Watson<br>Mishe McKenzie<br>Mike Walker<br>Miton Morris<br>Mitchell Malloy<br>Roger Davis              | 0H-T&M<br>0H-T&M<br>0H-T&M<br>MI-T&M<br>MI-T&M<br>MI-T&M<br>MI-T&M<br>MI-T&M<br>MI-T&M                                | 0H<br>0H<br>MI<br>MI<br>MI<br>MI<br>MI<br>MI<br>MI<br>MI | 5<br>5<br>3<br>5<br>5<br>5<br>5<br>5<br>5<br>5<br>5<br>5<br>0<br>0   |                        | Routes |  |

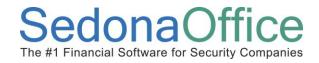

5. You will be returned to the SedonaSchedule board. Click on the drop-down arrow in the Display Group selection field and select your new Installers Display Group.

| ( <i>P</i> ) + =                                                   |                              |                |                | Sedo    | naSchedule - Sedon            | aSecurity 5.6.197               |
|--------------------------------------------------------------------|------------------------------|----------------|----------------|---------|-------------------------------|---------------------------------|
| View Service Options Sage                                          | eQuest                       |                | 6              |         |                               |                                 |
|                                                                    |                              |                | MI Techs       | cians 🔹 | Warning Count<br>Warning List | = 118 Tickets List 🔻            |
| Show/Hide Today Day Week Mont                                      |                              | Inspection 🔊 🔊 | AI Tech/Subs   |         | Tickets On Site               |                                 |
| Calendar Bar                                                       | Queue Tickets<br>Arrangement | Creation 🦉 🔢   | 1I Techs       |         |                               | naMonitor                       |
| <u> </u>                                                           | Arrangement                  | Pulsana ina di | 1I-Inspectors  |         | Marlin Larson                 |                                 |
| 🗷 Calendar                                                         |                              | [Unassigned]   | 1I-Mini        | is      |                               | Mark Taylor                     |
| <ul> <li>December 2013 January 2014</li> </ul>                     |                              | 12/6           | OH Techs       | 1       | 2/6                           | 12/6                            |
|                                                                    | F S<br>3 4                   | S              | iageQuest Tech |         |                               |                                 |
| 8 91011121314 5 6 7 8 91                                           |                              | S              | iubs           | -       |                               |                                 |
| 15 16 17 18 19 20 21 12 13 14 15 16 1                              |                              |                |                | _       |                               |                                 |
| 22 23 24 25 26 27 28 19 20 21 22 23 2<br>29 30 31 26 27 28 29 30 3 | 24 25                        | -              |                |         |                               |                                 |
|                                                                    | 5:00                         | -              |                |         |                               |                                 |
|                                                                    |                              | -              |                |         |                               |                                 |
|                                                                    | 6:00                         |                |                |         |                               |                                 |
| 1                                                                  | 7:00                         |                |                |         |                               |                                 |
| Site                                                               | 8:00                         |                |                |         | JOB 303 -<br>Intrusion-Res    | JOB 191 - CCT¥-<br>Res (Jobcost |
|                                                                    | 9:00                         |                |                |         | (Parts) Plymouth              | Revièw) Luna                    |
|                                                                    | 10:00                        |                |                |         | Walsh, Patty                  | Pier<br>Ashley, Victoria        |
| System                                                             | 11:00                        |                |                | _       |                               | Homey, victoria                 |
|                                                                    | 12 pm                        |                |                |         |                               |                                 |

6. The Scheduling board will refresh with the Installer names that were assigned to the Display Group.

| View Service Options SageQuest                                                                                                    |                                                 | Seda                   | naSchedule - SedonaSecurity 5.6.197                                  |                                                                                                    | - a x                    |
|----------------------------------------------------------------------------------------------------|-------------------------------------------------|------------------------|----------------------------------------------------------------------|----------------------------------------------------------------------------------------------------|--------------------------|
| Show/Hde Br<br>Calender Bar<br>Navigation                                                                                                    |                                                 | Inspection<br>Creation | Warning List *<br>Warning List *<br>Tickets On Site<br>SedonaMonitor | ♥         Show Unassigned         ●         ●           ♥         Group Day Within Owner         ●         ●           Zoom         ●         ●         ●           Calendar Options         ●         ●         ● | Copen Customer<br>Ticket |
| Zalendar                                                                                                    |                                                 | [Unassigned]           | Mark Taylor                                                          | Milton Morris                                                                                                    | Mitchell Malloy A        |
| December 2013         January 2014         I           S M T W T F S         S M T W T F S         1 2 3 4         5 6 7         1 2 3 4           1 2 3 4 4 5 6 7         7 1 2 3 4         5 6 7 8 91011         1 2 1 3 4         5 6 7 8 91011           15 16 17 18 19 0 21         1 2 1 3 14 15 16 17 18         2 2 2 3 24 25 6 27 28         1 9 20 21 22 23 24 25 29 30 31           22 3 30 31         26 27 28 29 30 31         26 27 28 29 30 31         26 27 28 29 30 31 | 2:00<br>3:00<br>4:00<br>5:00                    | 12/6                   | 22/6                                                                 | 12/6                                                                                                    | 12/6                     |
|                                                                                                    | 6:00                                            |                        |                                                                      |                                                                                                    |                          |
| 0                                                                                                    | 7:00                                            |                        |                                                                      |                                                                                                    |                          |
| Site<br>System<br>Selesperson                                                                                                    | 8:00<br>9:00<br>10:00<br>11:00<br>12 pm<br>1:00 |                        |                                                                      |                                                                                                    |                          |
| Technician                                                                                                    | 2:00                                            |                        |                                                                      |                                                                                                    |                          |
| Scheduled 📃                                                                                                    | 3:00                                            |                        |                                                                      |                                                                                                    |                          |
| Dispatched                                                                                                    | 5:00                                            |                        |                                                                      |                                                                                                    |                          |
| Arrived                                                                                                    | 6:00                                            |                        |                                                                      |                                                                                                    |                          |
| Departed                                                                                                    | 7:00                                            |                        |                                                                      |                                                                                                    |                          |
| New App: Refreshed: 12/6/2013 10:1333 AM G Unscheduled (0)  Detai                                                                                                    | 8:00<br>9:00<br>10:00<br>11:00                  |                        |                                                                      |                                                                                                    |                          |
| 🎦 🖓 🖉 😭 🧭                                                                                                    |                                                 | · · · · · ·            |                                                                      |                                                                                                    | P 🔁 🕩 10:13 AM           |

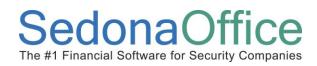

#### Additions/Changes to the Ribbon

A few changes have been made to the main ribbon to enable the Job Scheduling/Management functions.

• The button previously named Queue is now labeled **Ticket Queue**. The functionality of this button has not changed.

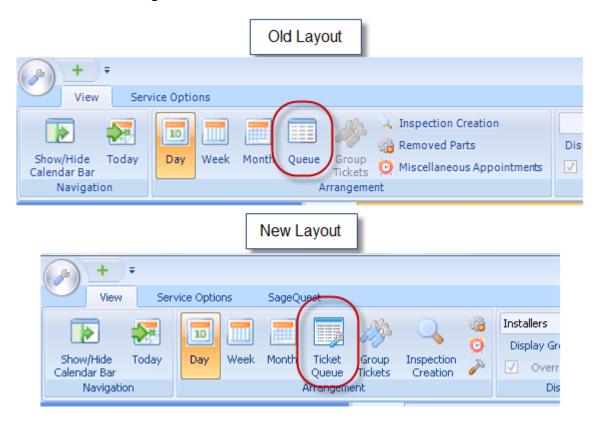

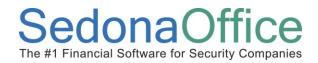

## Reference Document SedonaSchedule

A new button has been added to the Arrangement group of the ribbon on this button will open your **Open Jobs List**.

icon. Clicking

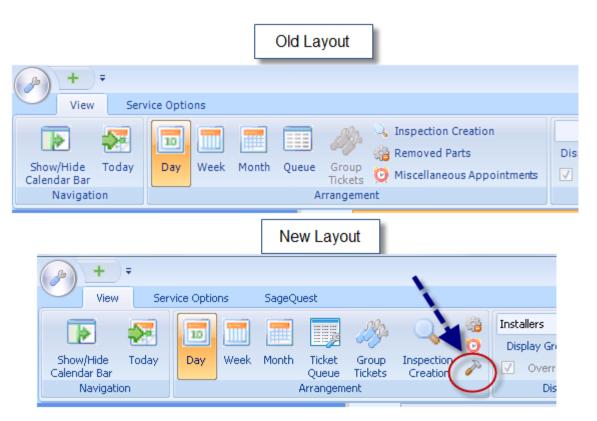

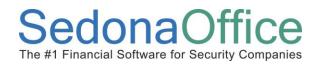

On the Calendar Options group of the ribbon, the "Double Click to Add" information has

been removed, and a new radio button Providen Appointments.

has been added for creating Job

Old Layout Removed SedonaService - Perennial Software 5.6.193 + = View Service Options Show/Hide Calendar Bar Q Warning Count = 20 Tickets List • Show Unassigned Double Click to Add 6 Display Group Technicians \* Warning List \* 📄 Group Day Within C Misc Appo ✓ Override Display Group Tickets On Site Zoom 🕥 👄 🔘 🌽 Ticket DisplayGroup SedonaMonit ar Options New Layout Schedule Job Appointment radio button. SedonaSchedule - SedonaSecurity 5.6.1 + View Service Options Display Group Technicians \* ▼ 🙉 🔯 🕕 Warning Count = 118 Tickets List 🔻 🗸 Show Unassigned Group Day Within O Warning List 💌 
 Day
 Week
 Month
 Tickets
 Group Queue
 Inspection
 Image: Computer State
 Tickets
 Tickets
 Tickets
 State

 Arrangement
 DisplayGroup
 DisplayGroup
 SedonaMonitor
 SedonaMonitor
 Show/Hide Calendar Bar Today Zoom 🔘 🥥 Navigation Calendar Options

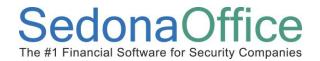

## Functionality

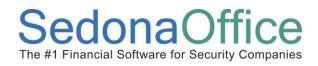

### Job Scheduling/Viewing Functionality

#### **Open Job List**

The Open Job List is accessed by clicking on the *science* icon located in the Arrangement group of the Ribbon. After clicking on the Hammer icon, the Open Job List will be displayed. On the Ribbon, the Hammer icon will change to a button labeled Open Jobs as shown in the screen shot below. Returning to the Schedule Board will change the Open Jobs button back to the Hammer icon.

Located at the top of the Open Jobs List is a toggle button; clicking on the button will change the functionality when double-clicking on a Job within the list. The toggle button when clicked will display as "Double-click Opens Schedule" or "Double-click Shows Job".

When the Toggle button is set to "Double-click Opens Schedule", when double-clicking on a Job within the Open Jobs List, the Job Appointment Scheduling form will be displayed. When the Toggle button is set to "Double-click Shows Job", when double-clicking on a Job within the Open Jobs List, the SedonaOffice icon on your windows task bar will begin to blink; this indicates the Job record has been opened in the main SedonaOffice application. Click on the SedonaOffice icon on the task bar to view the Job record.

| + =<br>View Service Options SageQuest                                                                                                    |                                                                                             | SedonaSchedule - SedonaSecuri                                                                                                    | ty 5.6.200                                                                     |                                                                             | _ = ×                                                                                                    |
|----------------------------------------------------------------------------------------------------|---------------------------------------------------------------------------------------------|----------------------------------------------------------------------------------------------------|--------------------------------------------------------------------------------|-----------------------------------------------------------------------------|----------------------------------------------------------------------------------------------------|
| Showhide Calendar Bargeoux<br>Showhide Today<br>Navigation Day Week Month Qui                                                                                                    |                                                                                             | us Open                                                                                                    | â                                                                              |                                                                             |                                                                                                    |
| Calendar           ≤         December 2013         January 2014           S         M         T         W         T         F           1         2         3         4         5         6         7         1         2         3         4           8         910111         121314         5         6         7         9         1011 | Double-click opens Schedule Drag a column header here to group by tha Dob # △▽ Customer # □ | column.                                                                                                    | Add                                                                            | 7 0404 7                                                                    | Tage TT Claire                                                                                                    |
| 8 91011 213 14<br>15 16 17 18 19 20 21<br>22 23 24 25 26 27 28<br>29 30 31<br>26 27 28 29 30 31                                                                                                    | 191         105           200         100           201         164                         | ew Service Options SageQues                                                                                                    | t ala ala                                                                      |                                                                             | e - SedonaSecurity 5.6.200                                                                                                    |
| 0<br>Site                                                                                                    | 209 10003<br>214 5001<br>220 10003<br>301 9639<br>Nav                                       |                                                                                                    | Ticket Group Inspection Removed<br>Queue Tickets Creation Parts<br>Arrangement | Ticket                                                                      | ipme<br>Tools a                                                                                                    |
| System                                                                                                    | 307 27866 SMT                                                                               | dar<br>mber 2013 January 2014<br>W T F S S M T W T F S<br>4 5 6 7 1 2 3 4                                                                                                    | Drag a column header here to g                                                 | group by that column.                                                       | lete                                                                                                    |
| Salesperson<br>Technician                                                                                                    | 317 10565 15 16 17                                                                          | 11         12         13         14         5         6         7         8         9         10         11           18         19         20         21         12         13         14         15         16         17         18           25         26         27         28         19         20         21         22         23         24         25           26         27         28         29         30         31 | N 191 105                                                                      | Site Name     Ashley, Victoria     Moss Associates, Inc.     John Robinsonb | ▼         Address         9           2265 Towner         10905 Warren Rd         10905 Warren Rd           4114 Main Rd         10905 Warren Rd         10905 Warren Rd |
| Scheduled Y<br>Dispatched Y III<br>Arrived Y IIII<br>Departed V IIII                                                                                                    |                                                                                             |                                                                                                    |                                                                                |                                                                             |                                                                                                    |
| Departed                                                                                                    |                                                                                             |                                                                                                    |                                                                                |                                                                             |                                                                                                    |
| Berreshed: 12/18/2013 7:54:00 AM                                                                                                    |                                                                                             |                                                                                                    |                                                                                |                                                                             | Þ                                                                                                    |

### Reference Document SedonaSchedule

#### Job List Views

There are two pre-defined views of the Job List; *Open Jobs* and *Unscheduled Jobs*. The Open Jobs view will contain all Jobs that have not been closed in the main SedonaOffice application. The Unscheduled Jobs view will contain any Jobs without any un-dispatched Job Appointments.

You may toggle back and forth between views by clicking on the buttons above the Job List column names.

|    | → + =<br>View  | Service Options    | SageQuest      | :               |                  |               |         |                 |
|----|----------------|--------------------|----------------|-----------------|------------------|---------------|---------|-----------------|
|    |                | 🔀 🗖 🚺              |                |                 | 3m               | 0             | 6       |                 |
|    | alendar Bar    | oday Day We        | eek Month      | Ticket<br>Queue | Group<br>Tickets | Inspe<br>Crea | ition   | Remove<br>Parts |
| 6  | Navigation     | Unschedu           | led Jobs       |                 | Arra             | ngemer        | 10      |                 |
| 6  |                | d but              |                |                 | _                |               |         |                 |
| Dr | ar a column he | ader nere to group | by that colum  | in.             |                  |               |         |                 |
| ŧ  | 16# ∆⊽         | Customer # 🖙       | 9              | Site Name       |                  | $\nabla$      |         |                 |
| •  | 101            | 105                | Ashley, Victo  | oria            |                  |               | 2265    | Towner          |
|    | Open Job       | 5                  | Moss Associat  | es, Inc.        |                  |               | 10905   | 5 Warren F      |
| ٦  | button         |                    | John Robinsor  | пb              |                  |               | 4114    | Main Rd         |
|    | 203            | 10003              | S.H. Smith Co  | mpany Ind       | D                |               | 20 Ch   | nurch Stree     |
|    | 214            | 5001               | Social Service | s               |                  |               | 149 V   | Vater Stree     |
|    | 220            | 10003              | S.H. Smith Co  | mpany Ind       | D                |               | 20 Ch   | nurch Stree     |
|    | 301            | 9639               | Lesley Martin  |                 |                  |               | 5 Cliff | mount Driv      |
|    | 303            | 183                | Walsh, Patty   |                 |                  |               | 10522   | 2 Oregon        |
|    | 305            | 185                | Upton, Jack    |                 |                  |               | 2255    | Joy Road        |
|    | 307            | 27866              | Dana Johnson   |                 |                  |               | 21 Le   |                 |

### Reference Document SedonaSchedule

#### **Job List Configuration**

The Job List contains a Field Chooser which allows each User to select which columns are displayed. Columns may also be rearranged by dragging the column header title and dropping at the desired location. Any changes made with the Field Chooser or rearranging columns will be remembered the next time the User logs into the application.

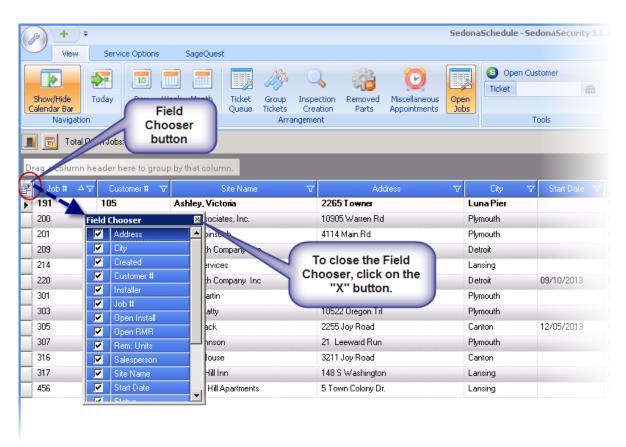

### Reference Document SedonaSchedule

#### Job List Filters

The Job List may be filtered based on any of the displayed columns within the Job List. There are three ways to use Filters; using *Drop-Down Filters, Filter Groups* or *Custom Filters*. Each filtering option will be described below.

#### **Drop-Down Filters**

Within the Job List, in the header of each column is a filter button. Clicking on the filter button will display a list of all the possible values based on all Jobs currently displayed in the list.

For example, you want to view Jobs for one particular Job Type, click on the filter button, and then click on the desired Job Type. The Job List will refresh with the Jobs of the selected Job Type.

| 3) +                                                 | ÷                                                          |                                                                                                    | 2                                                                                                    | 5edonaSchedule -                                                                           | SedonaSecurity 5             | .6.197                                                                                                    |                                                                                                    |                 |
|------------------------------------------------------|------------------------------------------------------------|----------------------------------------------------------------------------------------------------|----------------------------------------------------------------------------------------------------|--------------------------------------------------------------------------------------------|------------------------------|----------------------------------------------------------------------------------------------------|----------------------------------------------------------------------------------------------------|-----------------|
| View                                                 | w Service Option                                           | ns SageQuest                                                                                                    |                                                                                                    |                                                                                            |                              |                                                                                                    |                                                                                                    |                 |
| 5how/Hide<br>alendar Bar<br>Naviga                   |                                                            | Week Month Ticket Group<br>Queue Tickets<br>Arran                                                                                                    | Inspection Removed Miscellaneous                                                                                                    | Open<br>Jobs                                                                               | Customer                     |                                                                                                    |                                                                                                    |                 |
| 📆 Tot                                                | tal Open Jobs: 13                                          |                                                                                                    |                                                                                                    |                                                                                            |                              |                                                                                                    |                                                                                                    |                 |
| ag a colun                                           | mn header here to g                                        | roup by that column.                                                                                                    |                                                                                                    |                                                                                            |                              |                                                                                                    |                                                                                                    |                 |
|                                                      |                                                            |                                                                                                    |                                                                                                    |                                                                                            |                              |                                                                                                    | $\frown$                                                                                                    |                 |
| Job #                                                | A                                                          | Site Name                                                                                                    | √ Address                                                                                                    | ∇ City                                                                                     | Start Date S                 | 7 Type                                                                                                    | Status V                                                                                                    |                 |
| Job #<br>191                                         | △▽ Customer #<br>105                                       | Site Name Ashley, Victoria                                                                                                    | Address 2265 Towner                                                                                                    | ✓ City<br>Luna Pier                                                                        | Start Date ≦                 | (All)                                                                                                    | Status ⊽<br>▲ Jobcost                                                                                               | 16              |
| 191                                                  |                                                            |                                                                                                    |                                                                                                    |                                                                                            | ∽ Start Date N               | (All)<br>(Custom)                                                                                                    |                                                                                                    | <b>16</b><br>30 |
| 191<br>200                                           | 105                                                        | Ashley, Victoria                                                                                                    | 2265 Towner                                                                                                    | Luna Pier                                                                                  | ♥ Start Date S               | (All)<br>(Custom)<br>(Blanks)<br>(NonBlanks)                                                                             | Jobcost                                                                                                    |                 |
| <b>191</b><br>200<br>201                             | <b>105</b><br>100                                          | Ashley, Victoria<br>Moss Associates, Inc.                                                                                                    | 2265 Towner<br>10905 Warren Rd                                                                                                    | Luna Pier<br>Plymouth                                                                      | ♥ Start Date N               | (All)<br>(Custom)<br>(Blanks)<br>(NonBlanks)<br>ACC-Com                                                                  | A Jobcost<br>Parts                                                                                                  |                 |
| <b>191</b><br>200<br>201<br>209                      | 105<br>100<br>164                                          | Ashley, Victoria<br>Moss Associates, Inc.<br>John Robinsonb                                                                                                    | 2265 Towner<br>10905 Warren Rd<br>4114 Main Rd                                                                                                    | Luna Pier<br>Plymouth<br>Plymouth                                                          | ▼ Start Date 1               | (All)<br>(Custom)<br>(Blanks)<br>(NonBlanks)<br>ACC-Com<br>ACC-Res<br>Add On/Upgrade-Res                                 | A Jobcost<br>Parts<br>Parts                                                                                         |                 |
| 191<br>200<br>201<br>209<br>214                      | 105<br>100<br>164<br>10003                                 | Ashley, Victoria<br>Moss Associates, Inc.<br>John Robinsonb<br>S.H. Smith Company Inc                                                                              | 2265 Towner<br>10905 Warren Rd<br>4114 Main Rd<br>20 Church Street                                                                                                    | Luna Pier<br>Plymouth<br>Plymouth<br>Detroit                                               | ✓ Start Date 1<br>09/10/2013 | (All)<br>(Custom)<br>(Blanks)<br>(NonBlanks)<br>ACC-Com<br>ACC-Res                                                       | Jobcost     Parts     Parts     Parts     Parts                                                                     |                 |
| 191<br>200<br>201<br>209<br>214<br>220               | 105<br>100<br>164<br>10003<br>5001                         | Ashley, Victoria<br>Moss Associales, Inc.<br>John Robinsonb<br>S.H. Smith Company Inc<br>Social Services                                                           | 2265 Towner<br>10905 Warren Rd<br>4114 Main Rd<br>20 Church Street<br>149 Water Street                                                                                                    | Luna Pier<br>Plymouth<br>Plymouth<br>Detroit<br>Lansing                                    |                              | (All)<br>(Custom)<br>(Blanks)<br>ACC-Com<br>ACC-Res<br>Add On/Upgrade-Res<br>OCTV-Com EP                                 | Jobcost     Parts     Parts     Parts     Install Equipment                                                         |                 |
| 191<br>200<br>201<br>209<br>214<br>220<br>301        | 105<br>100<br>164<br>10003<br>5001<br>10003                | Ashley, Victoria<br>Moss Associates, Inc.<br>John Robinsonb<br>S.H. Smith Company Inc<br>Social Services<br>S.H. Smith Company Inc                                 | 2265 Towner<br>10905 Waren Rd<br>4114 Main Rd<br>20 Church Street<br>149 Waler Street<br>20 Church Street                                                                                            | Luna Pier<br>Plymouth<br>Plymouth<br>Detroit<br>Lansing<br>Detroit                         |                              | All)<br>(Custom)<br>(Blanks)<br>(NonBlanks)<br>ACC-Res<br>Add Dn/Upgrade-Res<br>CCTV-Com EP<br>Profer Todage Comm        | ▲ Jobcost<br>Parts<br>Parts<br>Parts<br>Parts<br>Install Equipment<br>Progress Invoice                              |                 |
| 191<br>200<br>201<br>209<br>214<br>220<br>301<br>303 | 105<br>100<br>164<br>10003<br>5001<br>10003<br>9639        | Ashley, Victoria<br>Moss Associates, Inc.<br>John Robinsonb<br>S.H. Smith Company Inc<br>Social Services<br>S.H. Smith Company, Inc<br>Lesley Matin                | 2265 Towner           10905 Waren Rd           4114 Main Rd           20 Church Street           149 Water Street           20 Church Street           20 Church Street           5 Cliffmount Drive | Luna Pier<br>Plymouth<br>Plymouth<br>Detroit<br>Lansing<br>Detroit<br>Plymouth             |                              | All)<br>(Custom)<br>(Blanks)<br>(NornBlanks)<br>ACC-Com<br>ACC-Res<br>AdC On/Upgrade-Res<br>CCTV-Com EP<br>Untrusion-Res | Jobcost     Parts     Parts     Parts     Parts     Install Equipment     Progress Invoice     Scheduling           |                 |
|                                                      | 105<br>100<br>164<br>10003<br>5001<br>10003<br>9639<br>183 | Ashley, Victoria<br>Moss Associates, Inc.<br>John Robinsonb<br>S.H. Smith Company Inc<br>Social Services<br>S.H. Smith Company Inc<br>Lesley Martin<br>Walsh, Paty | 2265 Towner<br>19905 Waren Rd<br>4114 Main Rd<br>20 Church Street<br>149 Water Street<br>20 Church Street<br>5 Clifmount Drive<br>10522 Oregon Til                                                   | Luna Pier<br>Plymouth<br>Plymouth<br>Detroit<br>Lansing<br>Detroit<br>Plymouth<br>Plymouth | 09/10/2013                   | (AI)<br>(Custom)<br>(Blanks)<br>ACC-Com<br>ACC-Res<br>Add Dn/Upgrade-Res<br>CUTY-CneEP<br>Intrusion-Res<br>Intrusion-Res | Jobcost     Parts     Parts     Parts     Parts     Install Equipment     Progress Invoice     Scheduling     Parts |                 |

Any column within the Job List that contains a current Filter selection will display a star symbol instead of the Filter cone symbol. To remove a Filter selection, click on the Star symbol and select "All" from the drop-down list.

| + =                                          |              |                 |                                                     |                     | Sedona | 5chedule - Se      | donaSecurity | 5.6.197       |                   |       |
|----------------------------------------------|--------------|-----------------|-----------------------------------------------------|---------------------|--------|--------------------|--------------|---------------|-------------------|-------|
| View Serv                                    | rice Options | SageQuest       |                                                     |                     |        |                    |              |               |                   |       |
| Show/Hide<br>Calendar Bar<br>Navigation      | Day Wee      |                 | Group Inspection<br>fickets Creation<br>Arrangement | Removed Appointment |        | Open Cu:<br>Ticket | stomer 🗱     |               | 1                 |       |
| 👔 📆 Total Open Job<br>Irag a column header H | _            | by that column. |                                                     |                     |        |                    |              |               |                   |       |
| Job# A∀ Cu                                   | stomer # 🛛 🗸 | Site Name       | V                                                   | Address             | V      | City 🗸             | Start Date   | 🗸 Туре        | 😧 Status 🗸        |       |
| 214 5001                                     | :            | Social Services | 1491                                                | Water Street        | Lan    | sing               |              | Intrusion-Res | Install Equipment | 7     |
| 301 9639                                     |              | Lesley Martin   | 5 Clif                                              | fmount Drive        | Plyn   | iouth              |              | Intrusion-Res | Scheduling        | 2.75  |
| 303 183                                      | 1            | Walsh, Patty    | 1052                                                | 2 Oregon Trl        | Plyn   | iouth              |              | Intrusion-Res | Pats              | 18.75 |
| 100                                          |              |                 |                                                     |                     |        |                    |              |               |                   |       |

### Reference Document SedonaSchedule

#### Filter Groups

Within the Job List, you may view the Jobs in *Filter Groups*. When using Filter Groups the view of the Job List changes to a tree structure. After creating a Filter Group, each line displayed within the Job List may be expanded to show the Jobs that belong to that filter group.

To create a Filter Group, drag and drop the desired field to the gray Filter Bar located above the field name areas of the Job List.

To remove a filter and return to the Job List, drag the Filter name displayed in the gray filter bar down into the list of tickets.

| <u>} + ₹</u>                                    |                     | 5 0 I                    | Se                                                               | dona5chedule-9     | SedonaSecurity 5.0 | 5.197              |           |
|-------------------------------------------------|---------------------|--------------------------|------------------------------------------------------------------|--------------------|--------------------|--------------------|-----------|
| View<br>Show/Hide<br>Calendar Bar<br>Navigation |                     |                          | pection Removed Miscellaneous Op<br>eation Parts Appointments Jo | S Open (<br>Ticket | Customer 📸         |                    |           |
| 🔳 📆 🛛 Total C                                   | lpen Jobs: 13       |                          |                                                                  |                    |                    |                    |           |
| Drag a column l                                 | neader here to grou | n by that column         |                                                                  |                    | Type 🖓             | 7                  |           |
| ≝ Job # △ <                                     | -                   |                          | 7 Address 🖓                                                      | City ·             | v Start Date ⊽     | Туре               | ⊽ Sta     |
| 191                                             | 105                 | Ashley, Victoria         | 2265 Towner                                                      | Luna Pier          |                    | CCTV-Res           | Jobco     |
| 200                                             | 100                 | Moss Associates, Inc.    | 10905 Warren Rd                                                  | Plymouth           | $\sim$             | CCTV-Com EP        | Parts     |
| 201                                             | 164                 | John Robinsonb           | 4114 Main Rd                                                     | Plymouth           |                    | CCTV-Com EP        | Parts     |
| 209                                             | 10003               | S.H. Smith Company Inc   | 20 Church Street                                                 | Detroit            |                    | Fire-Com % Parts   | Parts     |
| 214                                             | 5001                | Social Services          | 149 Water Street                                                 | Lansing            |                    | Intrusion-Res      | Install E |
| 220                                             | 10003               | S.H. Smith Company Inc   | 20 Church Street                                                 | Detroit            | 09/10/2013         | Mont-Hookup-Comm   | Progres   |
| 301                                             | 9639                | Lesley Martin            | 5 Cliffmount Drive                                               | Plymouth           |                    | Intrusion-Res      | Schedu    |
| 303                                             | 183                 | Walsh, Patty             | 10522 Oregon Tri                                                 | Plymouth           |                    | Intrusion-Res      | Parts     |
| 305                                             | 185                 | Upton, Jack              | 2255 Joy Road                                                    | Canton             | 12/05/2013         | Intrusion-Res      | Parts     |
| 307                                             | 27866               | Dana Johnson             | 21 Leeward Run                                                   | Plymouth           |                    | Add On/Upgrade-Res | Job Cor   |
| 316                                             | 192                 | Fischer House            | 3211 Joy Road                                                    | Canton             |                    | Fire-Com           | Schedu    |
| 317                                             | 10565               | Tollgate Hill Inn        | 148 S Washington                                                 | Lansing            |                    | ACC-Res            | Jobcos    |
| 456                                             | 10110               | Chestnut Hill Apartments | 5 Town Colony Dr.                                                | Lansing            |                    | ACC-Com            | Jobcos    |

#### Job List Filter Group on Job Type

|                                   | Service Options                       | SageQues                | •                             |                        |                                          |                               |              |                      |        |    |  |
|-----------------------------------|---------------------------------------|-------------------------|-------------------------------|------------------------|------------------------------------------|-------------------------------|--------------|----------------------|--------|----|--|
|                                   | 5                                     | -                       |                               | 0                      | 863                                      |                               |              | S Open               | Custom | er |  |
|                                   |                                       |                         |                               |                        | 50                                       |                               |              | Ticket               |        | 66 |  |
| Show/Hide<br>alendar Bar          | Today Day                             | Week Month              | Ticket Group<br>Oueue Tickets | Inspection<br>Creation | Removed<br>Parts                         | Miscellaneous<br>Appointments | Open<br>Jobs |                      |        |    |  |
| Navigati                          | n                                     |                         | An                            | angement               |                                          |                               |              |                      | Tools  |    |  |
| 🚺 📆 Total                         | Open Jobs: 13                         |                         |                               |                        |                                          |                               |              |                      |        |    |  |
|                                   | openroops, no                         |                         |                               | _                      | _                                        | _                             | _            | _                    |        |    |  |
| Type △                            |                                       |                         |                               |                        |                                          |                               |              |                      |        |    |  |
| ∄ Job #                           | △▽ Customer #                         | V                       | Site Name                     | V                      | an an an an an an an an an an an an an a | Address                       | $\nabla$     |                      |        |    |  |
| Type : ACC-Co                     | om (1 item)                           |                         |                               |                        |                                          |                               |              |                      |        |    |  |
| Type : ACC-Re                     |                                       |                         |                               |                        |                                          |                               |              |                      |        |    |  |
| Type : Add Or                     | /Upgrade-Res (1 item)                 |                         |                               |                        |                                          |                               |              |                      |        |    |  |
| Type : CCTV-0                     | Com EP (2 items)                      |                         |                               |                        |                                          |                               |              |                      |        |    |  |
| Type : CCTV-F                     | Res (1 item)                          |                         |                               |                        |                                          |                               |              |                      |        |    |  |
|                                   | m (1 item)                            |                         |                               |                        |                                          |                               |              |                      |        |    |  |
| Type : Fire-Co                    | A. 10                                 |                         |                               |                        |                                          |                               |              |                      |        |    |  |
| Type : Fire-Co<br>Type : Fire-Co  | m % Parts (1 item)                    |                         |                               |                        |                                          |                               |              |                      |        |    |  |
| Type : Fire-Co                    | m % Parts (1 item)<br>n-Res (4 items) |                         |                               |                        |                                          |                               |              | Lansing              |        |    |  |
| Type : Fire-Co                    |                                       | Social Ser              | vices                         | 14                     | 19 Water Stre                            | et                            |              |                      |        |    |  |
| Type : Fire-Co<br>Type : Intrusio | n-Res (4 items)                       | Social Ser<br>Lesley Ma |                               |                        | 19 Water Stre<br>Cliffmount Driv         |                               |              | Plymouth             |        |    |  |
| Type : Fire-Co<br>Type : Intrusio | n-Res (4 items)<br>5001               |                         | rtin                          | 5                      |                                          | ve                            |              | Plymouth<br>Plymouth |        |    |  |

#### **Custom Filters**

Within the Job List, in the header of each field is a filter button. Within the Filter Drop-Down list is the *Custom* option. The Custom option provides several ways to define what Jobs you wish to be displayed.

When selecting the *Custom*, from the drop-down list within a particular field of the ticket queue, the *Custom Filter* form will be displayed. This form allows the User to select an *Operator* and a *Value* for the application use to determine which Jobs to display in the list.

An *Operator* is a search condition and a *Value* is specifically what you want to see.

Example: The City field in the Job List is selected for a Custom filter. We want to see all Jobs where the site City is Plymouth or Canton. To produce a list of Jobs that meet this requirement, we need to create two rows of conditions and set the *Filter Based On* option to *Any*; which means that the rows of conditions entered can apply to any Job.

For the first condition row, in the Operator field, we selected Equals and in the Value field we selected Plymouth. For the second condition row, in the Operator field, we selected Equals and in the Value field we selected Canton.

| Show/Hide<br>alendar Bar<br>Navigation | Foday Day | Week Month Ticket Group<br>Queue Tickets<br>Arran | Inspection Removed Miscellaneou<br>Creation Parts Appointment |                                                  | 88        |                  |              |
|----------------------------------------|-----------|---------------------------------------------------|---------------------------------------------------------------|--------------------------------------------------|-----------|------------------|--------------|
|                                        | _         | up by that column.                                | _                                                             | _                                                |           |                  |              |
| Job# ∆⊽                                | -         |                                                   | √ Address                                                     |                                                  |           |                  |              |
| 191                                    | 105       | Ashley, Victoria                                  | 2265 Towner                                                   | Luna Pier                                        |           | CCTV-Res         | Jobcost      |
| 200                                    | 100       | Moss Associates, Inc.                             | 10905 Warren Rd                                               | Plymouth                                         |           | CCTV-Com EP      |              |
| 201                                    | 164       | John Robinsonb                                    | 4114 Main Rd                                                  | Plymouth                                         |           | CCTV-Com EP      | Parts        |
| 209                                    | 10003     | S.H. Smith Company Inc                            | 20 Church Street                                              | Detroit                                          |           | Fire-Com % Parts | Parts        |
| 214                                    | 5001      | Social Services                                   | 149 Water Street                                              | Lansing                                          |           | Intrusion-Res    |              |
| 220                                    | 10003     | S.H. Smith Company Inc                            | 20 Church Street                                              | Detroit 09                                       | /10/2013  | Mont-Hookup-Comm | Progress Inv |
| 301                                    | 9639      | Lesley Martin                                     | 5 Cliffmount Drive                                            | Plymouth                                         |           | Intrusion-Res    |              |
| 303                                    | 183       | Walsh, Patty                                      | Tustom Filter                                                 |                                                  |           |                  | × Parts      |
| 305                                    | 185       | Upton, Jack                                       |                                                               | - <b>-</b>                                       |           |                  | Parts        |
| 307                                    | 27866     | Dana Johnson                                      | Filter based on All                                           | <ul> <li>of the following conditions:</li> </ul> |           |                  |              |
| 316                                    | 192       | Fischer House                                     | Add Any                                                       | als                                              | - Plymout | th               | - Scheduling |
| 317                                    | 10565     | Tollgate Hill Inn                                 |                                                               | Equals                                           | Canton    |                  | Jobcost      |
| 456                                    | 10110     | Chestnut Hill Apartments                          | Delete City = 6                                               | _ yuais                                          |           |                  |              |

#### **Job Appointments**

Job Appointments may be created from either the Job List or the Schedule Board. Job Appointments may be created for:

- a single employee on a single day
- a single employee for multiple days
- multiple employees on a single day
- multiple employees on multiple days

Scheduling a Job Appointment from the Job List or the Schedule Board will be described within this topic heading.

### Reference Document SedonaSchedule

#### Job Scheduling Form Definitions

Before scheduling a Job Appointment, it is important to understand the layout and functionality of the Job Scheduling form.

The Job Schedule form is divided into four main areas; each of which is described below and on the following pages.

- Job Information this area will display the following information for the selected Job:
  - o Job number
  - Job type
  - Current job status
  - Customer number and Customer name
  - o Site name, address and phone number
  - o Job hours information
    - Total Estimated Labor Hours
    - [Total] Hours Used
    - Proposed Hours [what is currently being scheduled]
    - Remaining Labor Units (Estimated minus Completed)

| Schedule Job Number 316                            |                                |                       |                                  |                     | _ 🗆 🗵                    |
|----------------------------------------------------|--------------------------------|-----------------------|----------------------------------|---------------------|--------------------------|
| Job: 316                                           | Customer: 192                  |                       | Select installers to schedule be | low: Group:         | Installers               |
| Type: Fire-Com                                     | Fischer House                  | Job                   | Installer                        | Service Company     | Install Company          |
| Status: Scheduling                                 | Int                            |                       |                                  | MI-T&M              | SedonaSecurity           |
|                                                    |                                |                       | Milton Morris                    | MI-T&M              | SedonaSecurity           |
| Job Hours                                          | Site: Fischer House            |                       | Mitchell Malloy                  | MI-T&M              | SedonaSecurity           |
| Estimated Total Hours: 135.00                      | 3211 Joy Road                  |                       |                                  |                     |                          |
| Hours Used: 0.00                                   | Canton MI                      |                       |                                  |                     |                          |
| Proposed Hours: 0.00                               | (734) 248-7799                 |                       |                                  |                     |                          |
| Hours Remaining: 135.00                            |                                |                       |                                  |                     |                          |
| Job Task:                                          | Labor Task:                    |                       |                                  |                     |                          |
|                                                    | I                              |                       |                                  | Select              |                          |
|                                                    |                                |                       |                                  |                     |                          |
| Start Date: 12/10/2013                             | End Date: 12/11/2              | 013                   |                                  | Remove              |                          |
|                                                    |                                |                       |                                  |                     |                          |
| Start Time: 11:44 PM                               | End Time: 11:44 PM             | N V                   | Showing: 🔽 Conflicts             | Proposed 🗖          | Previous Auto Refresh: 🔽 |
| 🔽 Exclude Sat 🔽 Exclude Sur                        | n                              | Clear                 | Installer J                      | ob Number Scheduled | Est Length               |
|                                                    |                                |                       |                                  |                     |                          |
|                                                    |                                |                       |                                  |                     |                          |
|                                                    | ary 2014 February<br>WTFS SMTV | 2014 ►<br>WITES       |                                  |                     |                          |
| 24 25 26 27 28 29 30                               | 1 2 3 4                        | 1                     |                                  |                     |                          |
| 1 2 3 4 5 6 7 5 6 7<br>8 9 10 11 12 13 14 12 13 14 |                                | 5 6 7 8               |                                  |                     |                          |
| 15 16 17 18 19 20 21 19 20 21                      | 22 23 24 25 16 17 18           | 19 20 21 22           |                                  |                     |                          |
| 22 23 24 25 26 27 28 26 27 28<br>29 30 31          |                                | 26 27 28 1<br>5 6 7 8 |                                  |                     |                          |
|                                                    |                                |                       |                                  |                     |                          |
| ·                                                  |                                |                       |                                  |                     |                          |
| S Go to Job                                        |                                |                       |                                  | 🖂 Sche              | edule 💢 Close            |
|                                                    |                                |                       |                                  |                     |                          |

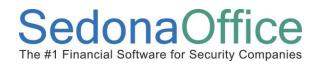

### Reference Document SedonaSchedule

#### Job Scheduling Form (continued)

- Schedule Selector this area contains the following fields to be used in scheduling Job Appointments:
  - o Job Task selector
  - o Labor Task selector
  - Start Date & End Date
  - o Start Time & End Time
  - Exclude Sat (Saturday) & Exclude Sun (Sunday)
  - Clear button (used to reset and start over)
  - o 3-month Calendar view

| 🖻 Schedule Job Number 316                                      |                                                                  |                                 |                      | _ 🗆 ×                      |
|----------------------------------------------------------------|------------------------------------------------------------------|---------------------------------|----------------------|----------------------------|
| Job: 316                                                       | Customer: 192                                                    | Select installers to schedule b | elow: Group:         | Installers                 |
| Type: Fire-Com                                                 | Fischer House                                                    | Installer                       | Service Company      | Install Company            |
| Status: Scheduling                                             |                                                                  | Mark Taylor                     | MI-T&M               | SedonaSecurity             |
|                                                                |                                                                  | Milton Morris                   | MI-T&M               | SedonaSecurity             |
| Job Hours                                                      | Site: Fischer House                                              | Mitchell Malloy                 | MI-T&M               | SedonaSecurity             |
| Estimated Total Hours: 135.00                                  | 3211 Joy Road                                                    |                                 |                      |                            |
| Hours Used: 0.00                                               | Canton MI                                                        |                                 |                      |                            |
| Proposed Hours: 0.00                                           | (734) 248-7799                                                   |                                 |                      |                            |
| Hours Remaining: 135.00                                        |                                                                  |                                 |                      |                            |
| Job Task:                                                      | Labor Task:                                                      |                                 |                      |                            |
|                                                                |                                                                  |                                 | Select               |                            |
| Schedule                                                       |                                                                  |                                 |                      |                            |
| Start Date: 12/10/2013 Selector                                | End Date: 12/11/2013                                             |                                 | Remove               |                            |
|                                                                |                                                                  |                                 |                      |                            |
| Start Time: 11:44 PM 💌                                         | End Time: 11:44 PM                                               | Showing: 🔽 Conflicts            | Proposed             | Previous 🛛 Auto Refresh: 🔽 |
|                                                                |                                                                  | Installer                       | Job Number Scheduled | Est Length                 |
| 🔽 Exclude Sat 🔽 Exclude Sur                                    | Clear                                                            | Installer                       | Sob Number Scheduled | Escengui                   |
|                                                                |                                                                  |                                 |                      |                            |
| ✓ December 2013 Januar                                         | ry 2014 February 2014 🕨                                          |                                 |                      |                            |
| SMTWTFS SMT                                                    | WTFS SMTWTFS                                                     |                                 |                      |                            |
| 24 25 26 27 28 29 30<br>1 2 3 4 5 6 7 5 6 7                    | 1 2 3 4 1<br>8 9 10 11 2 3 4 5 6 7 8                             |                                 |                      |                            |
| 8 9 10 11 12 13 14 12 13 14                                    | 15 16 17 18 9 10 11 12 13 14 15                                  |                                 |                      |                            |
| 15 16 17 18 19 20 21 19 20 21<br>22 23 24 25 26 27 28 26 27 28 | 22 23 24 25 16 17 18 19 20 21 22<br>29 30 31 23 24 25 26 27 28 1 |                                 |                      |                            |
| 29 30 31                                                       | 2345678                                                          |                                 |                      |                            |
| U                                                              |                                                                  |                                 |                      |                            |
| O S S S S S S S S S S S S S S S S S S S                        |                                                                  |                                 |                      |                            |
| S Go to Job                                                    |                                                                  |                                 | Sc                   | hedule 🔀 Close             |

#### Job Scheduling Form (continued)

- **Employee Selector** this area will display a list of employees from which to select when scheduling a Job Appointment. The list of names displayed is controlled by the Display Group selected at the top right of this form:
  - o [Display] Group Selector
  - o Installer Name; related Service Company and Install Company
  - Select button
  - o Remove button

| Schedule Job Number 316                   | 5                    |                                             |                         |                      |                  | _ 🗆 🗵      |
|-------------------------------------------|----------------------|---------------------------------------------|-------------------------|----------------------|------------------|------------|
| Job: 316                                  | Customer: 19         | 2                                           | Select installers to sc | hedule below: Gro    | up: Installers   | -          |
| Type: Fire-Com                            | Fischer House        |                                             | Installer               | Service Company      | Install Company  |            |
| Status: Scheduling                        |                      |                                             | Mark Taylor             | MI-T&M               | SedonaSecurity   |            |
|                                           |                      |                                             | Milton Morris           | MI-T&M               | SedonaSecurity   |            |
| Job Hours                                 | Site: Fischer        | House                                       | Mitchell Malloy         | MI-T&M               | SedonaSecurity   |            |
| Estimated Total Hours:                    | 135.00 3211 Joy Road |                                             |                         |                      |                  |            |
| Hours Used:                               | 0.00 Canton MI       |                                             |                         | Employee             |                  |            |
| Proposed Hours:                           | 0.00 (734) 248-7799  |                                             |                         | Selector             |                  |            |
| Hours Remaining                           | 135.00               |                                             |                         |                      |                  |            |
|                                           |                      |                                             |                         |                      |                  |            |
| Job Task:                                 | Labor Task:          | •                                           | 1                       |                      |                  |            |
|                                           |                      |                                             |                         | Select               |                  |            |
|                                           |                      |                                             |                         |                      |                  |            |
| Start Date: 12/10/2013                    | End Date:            | 12/11/2013                                  |                         | Remove               |                  |            |
|                                           |                      |                                             |                         |                      | _                |            |
| Start Time: 11:44 PM 💌                    | End Time:            | 11:44 PM 💌                                  | Showing: 🔽              | Conflicts 🔽 Proposed | Previous Auto    | Refresh: 🔽 |
|                                           |                      |                                             |                         |                      |                  |            |
| 🔽 Exclude Sat                             | 🔽 Exclude Sun        | Clear                                       | Installer               | Job Number Sched     | uled Est         | Length     |
|                                           |                      |                                             |                         |                      |                  |            |
|                                           |                      |                                             |                         |                      |                  |            |
| December 2013                             | January 2014         | February 2014                               |                         |                      |                  |            |
| SMTWTFS<br>24 25 26 27 28 29 3            |                      | SMTWTFS<br>1                                |                         |                      |                  |            |
| 123456;                                   | 7 567891011          | 2345678                                     |                         |                      |                  |            |
| 8 9 10 11 12 13 1-<br>15 16 17 18 19 20 2 |                      | 9 10 11 12 13 14 15<br>16 17 18 19 20 21 22 |                         |                      |                  |            |
| 22 23 24 25 26 27 2                       |                      | 23 24 25 26 27 28 1                         |                         |                      |                  |            |
| 29 30 31                                  |                      | 2345678                                     |                         |                      |                  |            |
| 1                                         |                      |                                             |                         |                      |                  |            |
| O a sul                                   |                      |                                             |                         |                      |                  |            |
| S Go to Job                               |                      |                                             |                         |                      | Schedule 😫 Close | *          |
|                                           |                      |                                             |                         |                      |                  |            |

#### Job Scheduling Form (continued)

- Employee Schedule this area is used to build either a single Job Appointment or multiple Job Appointments. The form will display any scheduling conflicts with other Jobs, Tickets or Miscellaneous Appointments. Once all dates, times and employees have been selected, a secondary confirmation form is used to finalize and save the appointment(s) to the Schedule Board. Fields displayed in this area are:
  - o Conflicts checkbox
  - Proposed checkbox
  - Previous checkbox
  - o Auto Refresh
  - Working scheduling area containing the following columns of information:
    - Installer name
    - Job/Ticket Number
    - Scheduled Date
    - Estimated Length of Appointment (in minutes)

| Schedule Job Number 316               |                                           |                                             |                                  |                      |                                  |
|---------------------------------------|-------------------------------------------|---------------------------------------------|----------------------------------|----------------------|----------------------------------|
| Job: 316                              | Customer: 192                             |                                             | Select installers to schedule be | low: Group:          | Installers                       |
| Type: Fire-Com                        | Fischer House                             |                                             |                                  |                      | ,                                |
| Status: Scheduling                    |                                           |                                             | Installer                        | Service Company      | Install Company                  |
|                                       |                                           |                                             | Mark Taylor<br>Milton Morris     | MI-T&M<br>MI-T&M     | SedonaSecurity<br>SedonaSecurity |
|                                       | Site: Fischer H                           |                                             | Mitchell Malloy                  | MI-T&M               | SedonaSecurity                   |
| Job Hours                             |                                           | ouse                                        | -                                |                      |                                  |
|                                       | Conten MI                                 |                                             |                                  |                      |                                  |
|                                       | 0.00                                      |                                             |                                  |                      |                                  |
| Proposed Hours: 0                     | 0.00 (734) 248-7799                       |                                             |                                  |                      |                                  |
| Hours Remaining: 135                  | 5.00                                      |                                             |                                  |                      |                                  |
| Job Task:                             | ✓ Labor Task:                             |                                             |                                  |                      |                                  |
|                                       |                                           |                                             | ,                                |                      |                                  |
|                                       |                                           |                                             |                                  | Select               |                                  |
|                                       |                                           |                                             |                                  |                      |                                  |
| Start Date: 12/10/2013                | End Date:                                 | 12/11/2013                                  |                                  | Remove               |                                  |
|                                       |                                           |                                             |                                  |                      |                                  |
| Start Time: 11:44 PM 💌                | End Time:                                 | 11:44 PM 💌                                  | Showing: 🔽 Conflicts             | Proposed             | Previous 🛛 Auto Refresh: 🔽       |
|                                       |                                           |                                             |                                  | 1                    |                                  |
| 🔽 Exclude Sat 🔽 E:                    | xclude Sun                                | Clear                                       | Installer                        | lob Number Scheduled | Est Length                       |
|                                       |                                           |                                             |                                  |                      |                                  |
|                                       |                                           |                                             |                                  |                      |                                  |
| ◀ December 2013                       | January 2014                              | February 2014 🔹 🕨                           |                                  |                      |                                  |
|                                       |                                           | SMTWTFS                                     |                                  | Employee             |                                  |
| 24 25 26 27 28 29 30<br>1 2 3 4 5 6 7 | 1 2 3 4<br>5 6 7 8 9 10 11                | 2 3 4 5 6 7 8                               |                                  | Schedule             |                                  |
| 8 9 10 11 12 13 14                    | 12 13 14 15 16 17 18                      | 9 10 11 12 13 14 15                         |                                  |                      |                                  |
|                                       | 19 20 21 22 23 24 25<br>26 27 28 29 30 31 | 16 17 18 19 20 21 22<br>23 24 25 26 27 28 1 |                                  |                      |                                  |
| 29 30 31                              | 20 27 20 20 30 31                         | 2 3 4 5 6 7 8                               |                                  |                      |                                  |
|                                       |                                           |                                             |                                  |                      | )                                |
|                                       |                                           |                                             |                                  |                      |                                  |
| I                                     |                                           |                                             |                                  |                      |                                  |
| G Go to Job                           |                                           |                                             |                                  | TRI Sc               | shedule                          |

### Reference Document SedonaSchedule

#### Job Scheduling

#### Scheduling a Job from the Job List

To schedule a Job Appointment from the Job List, follow the steps below and on the following pages.

1. From the main Ribbon, click on the Job List icon.

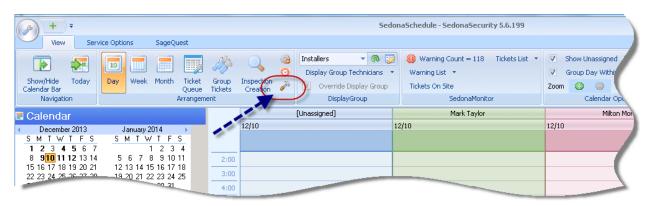

2. The Job List will be displayed. Within the list displayed, double-click on the Job for which an appointment will be scheduled.

| + =                          | S Schedule Job Number 316                        | e 1. et 11                                                                |                        | F 107                |                        |     |            |
|------------------------------|--------------------------------------------------|---------------------------------------------------------------------------|------------------------|----------------------|------------------------|-----|------------|
| View Service Optic           |                                                  |                                                                           |                        | _                    |                        |     |            |
|                              | Job: 316                                         | Customer: 192                                                             | Select installers to s | chedule below:       | iroup: Installers 💌    |     |            |
| - 🕑 😽 📼                      | Pe: Fire-Com<br>Natus: Scheduling                | Fischer House                                                             | Installer              | Service Company      | Install Company        |     |            |
| Show/Hide Today Day          | ptatus: Scheduling                               |                                                                           | Mark Taylor            | MI-T&M               | SedonaSecurity         |     |            |
| Calendar Bar<br>Navigation   | 9                                                |                                                                           | Milton Morris          | N/A.                 | N/A                    |     |            |
|                              |                                                  |                                                                           | Mitchell Malloy        | N/A.                 | N/A                    |     |            |
| 🔳 📆 Total Open Jobs: 13 🏅    | Job Hours                                        | Site: Fischer House                                                       |                        |                      |                        |     |            |
| Drag a column header here to | Completed: 0.00                                  | 3211 Joy Road                                                             |                        |                      |                        |     |            |
|                              |                                                  | Canton MI                                                                 |                        |                      |                        |     |            |
| Job # △▽ Custriner #         | Proposed: 0.00                                   | (734) 248-7799                                                            |                        |                      |                        |     |            |
| 191 105                      | Total: 0.00                                      |                                                                           |                        |                      |                        | 5   | 05/15/2013 |
| 200 100                      | Job Task:                                        | Labor Task:                                                               |                        |                      |                        | 3   |            |
| 201 164                      |                                                  |                                                                           |                        | Select               |                        |     |            |
| 209 10003                    |                                                  |                                                                           |                        |                      |                        |     |            |
| 214 5001                     | Start Date: 12/6/2013                            | End Date: 12/6/2013                                                       |                        | Remove               | . [                    | P   |            |
| 220 10003                    | Start Date. Fib and Fib                          | LIN DOC. FERMININ                                                         |                        |                      | ·                      |     |            |
| 301 9639                     |                                                  |                                                                           | _                      |                      | _                      |     |            |
| 303 183                      | Start Time: 03:00 PM 💌                           | End Time: 04:00 PM                                                        | Showing: 🔽             | Conflicts V Proposed | Previous Auto Refresh: |     |            |
| 305 185                      |                                                  |                                                                           |                        |                      | in tea a f             |     |            |
| 307 27866                    | 🖉 Exclude Sat 🕅 Exclude                          | Sun Clear                                                                 | Installer              | Job Number Sched     | luled Est Length       | P   |            |
| 316 192<br>317 10565         |                                                  |                                                                           |                        |                      |                        | 5.0 | 12/04/2013 |
|                              |                                                  |                                                                           |                        |                      |                        | -   |            |
| 456 10110                    |                                                  | nuary 2014 February 2014 🕨                                                |                        |                      |                        |     |            |
|                              | <u>SMTWTFS</u> <u>SM</u><br>24 25 26 27 28 29 30 | <u>TWTFS</u> <u>SMTWTFS</u><br>1234 1                                     |                        |                      |                        |     |            |
|                              | 1234567 56                                       | 7 8 9 10 11 2 3 4 5 6 7 8                                                 |                        |                      |                        |     |            |
|                              |                                                  | 14 15 16 17 18 9 10 11 12 13 14 15<br>21 22 23 24 25 16 17 18 19 20 21 22 |                        |                      |                        |     |            |
|                              |                                                  | 21 22 23 24 25 16 17 18 19 20 21 22<br>28 29 30 31 23 24 25 26 27 28 1    |                        |                      |                        |     |            |
|                              | 29 30 31                                         | 2345678                                                                   |                        |                      |                        |     |            |
|                              |                                                  |                                                                           |                        |                      |                        |     |            |
|                              |                                                  |                                                                           |                        |                      |                        |     |            |
|                              |                                                  |                                                                           |                        |                      |                        |     |            |
|                              |                                                  |                                                                           |                        |                      |                        |     |            |
|                              |                                                  |                                                                           |                        |                      |                        |     |            |

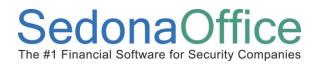

- 3. The Job Schedule form will be displayed. Make the following selections within the *Schedule Selector* area of the Job Schedule form.
  - Select a Job Task from the drop-down list (required).
  - Select a Labor Task from the drop-down list (optional).
  - Click on the Clear button.

| Schedule Job Number 316                     |                                                            |                                  |                      | _ 🗆 ×                            |
|---------------------------------------------|------------------------------------------------------------|----------------------------------|----------------------|----------------------------------|
| Job: 316                                    | Customer: 192                                              | Select installers to schedule be | elow: Group:         | Installers                       |
| Type: Fire-Com                              | Fischer House                                              |                                  |                      |                                  |
| Status: Scheduling                          |                                                            | Installer                        | Service Company      | Install Company                  |
|                                             |                                                            | Mark Taylor<br>Milton Morris     | MI-T&M<br>MI-T&M     | SedonaSecurity<br>SedonaSecurity |
|                                             |                                                            | Mitchell Malloy                  | MI-T&M               | SedonaSecurity                   |
| Job Hours                                   | Site: Fischer House                                        |                                  |                      | Codeniacoounty                   |
| Estimated Total Hours: 135.00               | 3211 Joy Road                                              |                                  |                      |                                  |
| Hours Used: 0.00                            | Canton MI                                                  |                                  |                      |                                  |
| Proposed Hours: 0.00                        | (734) 248-7799                                             |                                  |                      |                                  |
| Hours Remaining: 135.00                     |                                                            |                                  |                      |                                  |
| Job Task: Installation                      | Labor Task: Equipment Install                              |                                  |                      |                                  |
|                                             |                                                            |                                  | Select               |                                  |
|                                             |                                                            |                                  |                      |                                  |
| Start Date: 12/11/2013                      | End Date: <b>12/11/2013</b>                                |                                  | Remove               |                                  |
|                                             |                                                            |                                  |                      |                                  |
| Start Time: 01:00 AM 💌                      | End Time: 09:00 AM 💌                                       | Showing: 🔽 Conflicts             | Proposed             | Previous Auto Refresh: 🔽         |
| E S L L S L L S S S L L S                   |                                                            | Installer                        | Job Number Scheduled | Est Length                       |
| 🔽 Exclude Sat 🔽 Exclude Sun                 | Clear                                                      |                                  |                      |                                  |
|                                             |                                                            |                                  |                      |                                  |
| ✓ December 2013 Januar                      | ry 2014 February 2014 🕨                                    |                                  |                      |                                  |
| <u>SMTWTFS</u> SMTV                         | WTFS SMTWTFS                                               |                                  |                      |                                  |
| 24 25 26 27 28 29 30<br>1 2 3 4 5 6 7 5 6 7 | 1 2 3 4 1<br>8 9 10 11 2 3 4 5 6 7 8                       |                                  |                      |                                  |
|                                             | 8 9 10 11 2 3 4 5 6 7 8<br>15 16 17 18 9 10 11 12 13 14 15 |                                  |                      |                                  |
| 15 16 17 18 19 20 21 19 20 21               | 22 23 24 25 16 17 18 19 20 21 22                           |                                  |                      |                                  |
| 22 23 24 25 26 27 28 26 27 28<br>29 30 31   | 29 30 31 23 24 25 26 27 28 1<br>2 3 4 5 6 7 8              |                                  |                      |                                  |
| 23 30 31                                    | 2 3 4 3 0 7 0                                              |                                  |                      |                                  |
| 1                                           |                                                            | 1                                |                      |                                  |
| S Go to Job                                 |                                                            |                                  | 👿 Sc                 | shedule 😫 Close                  |

- 4. *Select the Appointment Date(s)* Next you will select the date or dates on which the Job will be scheduled. Within the *Schedule Selector* area, click on the date on which you wish to schedule the Job Appointment.
  - If more than one day will be scheduled, hold down your mouse to highlight consecutive dates.
  - Click on each date to be included in the scheduled appointments. In the example below, we will be scheduling appointments on 12/30, 12/31, 01/02 and 01/03.

| Schedule Job Number 316             | i            |                          |                                      |                                  |                      | _ 🗆 ×                            |
|-------------------------------------|--------------|--------------------------|--------------------------------------|----------------------------------|----------------------|----------------------------------|
| Job: 316                            |              | Customer: 192            |                                      | Select installers to schedule b  | elow: Group:         | Installers 💌                     |
| Type: Fire-Com                      |              | Fischer House            |                                      |                                  |                      |                                  |
| Status: Scheduling                  |              |                          |                                      | Installer                        | Service Company      | Install Company                  |
|                                     |              |                          |                                      | Mark Taylor                      | MI-T&M               | SedonaSecurity                   |
|                                     |              |                          |                                      | Milton Morris<br>Mitchell Malloy | MI-T&M<br>MI-T&M     | SedonaSecurity<br>SedonaSecurity |
| Job Hours                           |              | Site: Fischer H          | ouse                                 | michel maloy                     | 141-1 604            | Sedonasecunty                    |
| Estimated Total Hours:              | 135.00       | 3211 Joy Road            |                                      |                                  |                      |                                  |
| Hours Used:                         | 0.00         | Canton MI                |                                      |                                  |                      |                                  |
| Proposed Hours:                     | 0.00         | (734) 248-7799           |                                      |                                  |                      |                                  |
| Hours Remaining:                    | 135.00       |                          |                                      |                                  |                      |                                  |
| Job Task: Installation              | •            | Labor Task:              | Equipment Install                    |                                  |                      |                                  |
| Interaction                         |              |                          |                                      |                                  | Select               |                                  |
|                                     |              |                          |                                      |                                  |                      |                                  |
| Start Date: <b>12/30/2013</b>       |              | End Date:                | 1/3/2014                             |                                  | Remove Remove        | 411                              |
| Statt Date. 12730/2013              |              | End Date.                | 173/2014                             |                                  | Remove Remove        | <u>AII</u>                       |
| Start Time: 07:00 PM 💌              |              | End Time:                | 11:59 PM 💌                           | Showing: 🔽 Conflicts             | E                    | Previous Auto Refresh: 🔽         |
|                                     |              | Enu rime.                | 11.33 FM                             |                                  | Proposed             | Previous Auto Refresh: 🔽         |
| Exclude Sat                         | 🔽 Exclude Su |                          | Clear                                | Installer                        | Job Number Scheduled | Est Length                       |
|                                     |              |                          |                                      |                                  |                      |                                  |
|                                     |              | -                        |                                      |                                  |                      |                                  |
| ✓ December 2013                     | lanu         | ary 2014 🖌               | February 2014                        |                                  |                      |                                  |
| SMTWTFS                             |              |                          | SMTWTFS                              |                                  |                      |                                  |
| 24 25 26 27 28 29 30                | 0            | (1 2 3 )                 | 1                                    |                                  |                      |                                  |
| 1 2 3 4 5 6 7<br>8 9 10 11 12 13 14 |              | 8 9 18 11<br>15 16 17 18 | 2 3 4 5 6 7 8<br>9 10 11 12 13 14 15 |                                  |                      |                                  |
| 15 16 17 18 19 20 2                 |              |                          | 16 17 18 19 20 21 22                 |                                  |                      |                                  |
| 22 23 24 25 26 27 28                | 3 26 27 28   |                          | 23 24 25 26 27 28 1                  |                                  |                      |                                  |
| 29 30 31                            |              |                          | 2345678                              |                                  |                      |                                  |
|                                     | -            |                          |                                      |                                  |                      |                                  |
|                                     |              |                          |                                      |                                  |                      | 1 1                              |
| 🗿 Go to Job                         |              |                          |                                      |                                  | 🗾 Sch                | iedule 💢 Close                   |
|                                     |              |                          |                                      |                                  |                      |                                  |

5. *Select the Installer(s)* - Next you will select which employee(s) to schedule. Within the *Employee Selector* area, double-click on the Employee for which you wish to schedule the Job Appointment. If more than one Employee will be scheduled for the same dates, double-click on additional Employee names. The selected Employees will appear in the *Employee Schedule* area as they are selected.

| Schedule Job Number 316               |                              |                      |                                       |                              |                  |                        |                 |
|---------------------------------------|------------------------------|----------------------|---------------------------------------|------------------------------|------------------|------------------------|-----------------|
| Job: 316                              |                              | Customer: 192        |                                       | Select installers to schedu  | ile below:       | Group: MI Techs        | •               |
| Type: Fire-Com                        |                              | Fischer House        |                                       |                              | -                |                        |                 |
| Status: Scheduling                    |                              |                      |                                       | Installer                    | Service Compa    |                        |                 |
|                                       |                              |                      |                                       | Madison Morrison             | MI-T&M           | SedonaSec              | -               |
|                                       |                              |                      |                                       | Mark Taylor<br>Marlin Larson | MI-T&M<br>MI-T&M | SedonaSec<br>SedonaSec |                 |
| Job Hours                             |                              | Site: Fischer H      | ouse                                  | Marshall Watson              | MI-T&M           | SedonaSec              |                 |
| Estimated Total Hours:                | 135.00                       | 3211 Joy Road        |                                       | Mike McKenzie                | MI-INSP Cont     | SedonaSec              | -               |
| Hours Used:                           | 0.00                         | Canton MI            |                                       | Mike Walker                  | MI-SVC Cont      | SedonaSec              | urity           |
| Proposed Hours:                       | 0.00                         | (734) 248-7799       |                                       |                              |                  |                        |                 |
| 1                                     | 105.00                       |                      | · · · · · · · · · · · · · · · · · · · | 1                            |                  |                        |                 |
| Hours Remaining:                      | 135.00                       |                      |                                       | Λ                            |                  |                        |                 |
| Job Task: Installation                | •                            | Labor Task:          | Equipment Install 🚽                   |                              |                  |                        |                 |
| 1                                     |                              |                      |                                       |                              |                  | Select                 |                 |
|                                       |                              |                      |                                       |                              |                  | Select                 |                 |
|                                       |                              |                      |                                       |                              |                  |                        |                 |
| Start Date: 12/30/2013                |                              | End Date:            | 1/3/2014                              |                              | Remove           | Remove All             |                 |
|                                       |                              |                      |                                       |                              |                  |                        |                 |
| Start Time: 08:00 AM 💌                |                              | End Time:            | 04:00 PM 💌                            | Showing: 🔽 Con               | flicts 🔽 Prop    | osed 🔲 Previous        | Auto Refresh: 🔽 |
| <b>E F F F F F F F F F F</b>          | <b>E F F F F F F F F F F</b> |                      |                                       | Installer                    | Job Number       | Scheduled              | Est Length      |
| 💌 Exclude Sat                         | Exclude Sur                  | 1                    | Clear                                 | 📀 Mark Taylor 🔪              |                  | 12/30/2013 8:00:00 AM  | 480             |
|                                       |                              |                      |                                       | 📀 Marshall Watson            |                  | 12/30/2013 8:00:00 AM  | 480             |
|                                       |                              |                      |                                       | 🥝 Mark Taylor                |                  | 12/31/2013 8:00:00 AM  | 480             |
| <ul> <li>December 2013</li> </ul>     |                              | y 2014               | February 2014 🔹 🕨                     | 🥝 Marshall Watson            |                  | 12/31/2013 8:00:00 AM  | 480             |
| <u>SMTWTFS</u>                        |                              |                      | <u>SMTWTFS</u>                        | 🕒 Mark Taylor                | TCK 2449         | 1/2/2014 8:00:00 AM    | 300             |
| 24 25 26 27 28 29 30<br>1 2 3 4 5 6 7 |                              | 1 2 3 4<br>8 9 10 11 | 1 2 3 4 5 6 7 8                       | 📀 Marshall Watson            |                  | 1/2/2014 8:00:00 AM    | 480             |
| 8 9 10 11 12 13 14                    |                              | 15 16 17 18          | 9 10 11 12 13 14 15                   | 🥝 Mark Taylor                |                  | 1/3/2014 8:00:00 AM    | 480             |
| 15 16 17 18 19 20 21                  |                              | 22 23 24 25          | 16 17 18 19 20 21 22                  | 📀 Marshall Watson            |                  | 1/3/2014 8:00:00 AM    | 480             |
| 22 23 24 25 26 27 28                  | 3 26 27 28                   | 29 30 31             | 23 24 25 26 27 28 1                   |                              |                  |                        |                 |
| 29 <mark>3031</mark>                  |                              |                      | 2345678                               |                              |                  |                        |                 |
|                                       |                              |                      |                                       |                              |                  |                        |                 |
|                                       |                              |                      |                                       |                              |                  |                        |                 |
| 🜀 Go to Job                           |                              |                      |                                       |                              |                  | 🗾 Schedule 🛛 😫         | Close           |
|                                       |                              |                      |                                       |                              |                  |                        |                 |
|                                       |                              |                      |                                       |                              |                  |                        |                 |

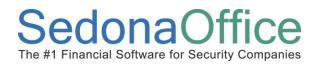

If any scheduling conflicts exist, the Employee Name and the Job/Tkt or Miscellaneous Appointment will be displayed with a red font.

| Schedule Job Number 316                                      |                                                 |                             |                  |                       |                 |
|--------------------------------------------------------------|-------------------------------------------------|-----------------------------|------------------|-----------------------|-----------------|
| Job: 316                                                     | Customer: 192                                   | Select installers to schedu | ule below:       | Group: MI Techs       | •               |
| Type: Fire-Com                                               | Fischer House                                   |                             |                  | ,                     |                 |
| Status: Scheduling                                           |                                                 | Installer                   | Service Compan   |                       |                 |
|                                                              |                                                 | Madison Morrison            | MI-T&M           | SedonaSec             |                 |
|                                                              |                                                 | Marlin Larson               | MI-T&M           | SedonaSec             |                 |
| Job Hours                                                    | Site: Fischer House                             | Mike McKenzie               | MI-INSP Cont     | SedonaSec             |                 |
| Estimated Total Hours: 135.00                                | 3211 Joy Road                                   | Mike Walker                 | MI-SVC Cont      | SedonaSec             | unty            |
|                                                              | Canton MI                                       |                             |                  |                       |                 |
| Hours Used: 0.00                                             |                                                 |                             |                  |                       |                 |
| Proposed Hours: 64.00                                        | (734) 248-7799                                  |                             |                  |                       |                 |
| Hours Remaining: 71.00                                       |                                                 |                             |                  |                       |                 |
| Job Task: Installation                                       | Labor Task: Equipment Install                   |                             |                  |                       |                 |
| motanation                                                   |                                                 |                             | C.               | 1                     |                 |
|                                                              |                                                 |                             |                  | elect                 |                 |
|                                                              |                                                 |                             |                  |                       |                 |
| Start Date: 12/30/2013                                       | End Date: 1/3/2014                              |                             | Remove           | Remove All            |                 |
|                                                              |                                                 |                             |                  |                       |                 |
| Start Time: 08:00 AM 💌                                       | End Time: 04:00 PM 💌                            | Showing: 🔽 Cor              | nflicts 🔽 Propos | ed 🔽 Previous         | Auto Refresh: 🔽 |
|                                                              |                                                 |                             |                  |                       |                 |
| Exclude Sat                                                  | un Clear                                        | Installer                   | Job Number       | Scheduled             | Est Length      |
|                                                              |                                                 | 🥝 Mark Taylor               |                  | 12/30/2013 8:00:00 AM | 480             |
|                                                              |                                                 | 🥝 Marshall Watson           |                  | 12/30/2013 8:00:00 AM | 480             |
|                                                              |                                                 | 🥝 Mark Taylor               |                  | 12/31/2013 8:00:00 AM | 480             |
|                                                              | uary 2014 February 2014 F                       | Marshall Watson             |                  | 12/31/2013 8:00:00 AM | 480             |
| <u>SMTWTFS</u> <u>SMT</u><br>24 25 26 27 28 29 30            | $\frac{\text{WTFS}}{1234} \qquad \qquad 1$      | Mark Taylor                 |                  | 1/2/2014 8:00:00 AM   | 300             |
|                                                              | 7 8 9 10 11 2 3 4 5 6 7 8 🌙                     | Marshall Watson             |                  | 1/2/2014 8:00:00 AM   | 480             |
|                                                              | 4 15 16 17 18 9 10 11 12 13 14 15 🧨             | 📀 Mark Taylor               |                  | 1/3/2014 8:00:00 AM   | 480             |
|                                                              | 1 22 23 24 25 16 17 18 19 20 21 22              | S Marshall Watson           |                  | 1/3/2014 8:00:00 AM   | 480             |
| 22 23 24 <mark>25</mark> 26 27 28 26 27 2<br>29 <b>30 31</b> | 8 29 30 31 23 24 25 26 27 28 1<br>2 3 4 5 6 7 8 |                             |                  |                       |                 |
| 23 30 31                                                     | 2343070                                         |                             |                  |                       |                 |
| 1                                                            |                                                 | I                           |                  |                       |                 |
|                                                              |                                                 |                             |                  |                       |                 |
| 🗿 Go to Job                                                  |                                                 |                             |                  | 🗾 Schedule 🛛 😫        | Close           |
|                                                              |                                                 |                             |                  |                       |                 |

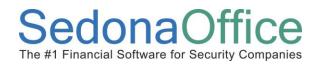

6. If you need to remove an Employee for the Pending appointment(s), click on the Employee

Name in the *Employee Schedule* area, and click on the Remove Remove button within the *Employee Selector* area.

If you want to start over with the appointment scheduling, click on the Remove All Remove All Remove All button within the Employee Selector area to start over.

If you are satisfied with the Employees on the dates selected, click on the Schedule Schedule button located at the lower right of the form. If there is a scheduling conflict for a particular date, in the next step [Create Appointments form] you will be able to exclude the schedule conflicts.

| Schedule Job Number 316       |                                                                            |                                    |                             |                                              |                 |
|-------------------------------|----------------------------------------------------------------------------|------------------------------------|-----------------------------|----------------------------------------------|-----------------|
| Job: 316                      | Customer: 192                                                              | Select installers to sched         | lule below:                 | Group: MI Techs                              | •               |
| Type: Fire-Com                | Fischer House                                                              |                                    |                             |                                              |                 |
| Status: Scheduling            |                                                                            | Installer                          | Service Company             |                                              |                 |
|                               |                                                                            | Madison Morrison                   | MI-T&M                      | SedonaSecu                                   |                 |
|                               |                                                                            | Marlin Larson                      | MI-T&M                      | SedonaSecu                                   |                 |
| Job Hours                     | Site: Fischer House                                                        | Mike McKenzie<br>Mike Walker       | MI-INSP Cont<br>MI-SVC Cont | SedonaSecu<br>SedonaSecu                     |                 |
| Estimated Total Hours: 135.00 | 3211 Joy Road                                                              | Mike Waiker                        | MI-SVL Cont                 | Sedonasecu                                   | inty            |
| Hours Used: 0.00              | Canton MI                                                                  |                                    |                             |                                              |                 |
|                               |                                                                            |                                    |                             |                                              |                 |
| Proposed Hours: 64.00         | (734) 248-7799                                                             |                                    |                             |                                              |                 |
| Hours Remaining: 71.00        |                                                                            |                                    |                             |                                              |                 |
| Job Task: Installation        | Labor Task: Equipment Install                                              |                                    |                             |                                              |                 |
|                               |                                                                            |                                    | Sele                        | ect                                          |                 |
|                               |                                                                            |                                    |                             |                                              |                 |
| Start Date: <b>12/30/2013</b> | End Date: <b>1/3/2014</b>                                                  |                                    |                             |                                              |                 |
| Start Date: 12/30/2013        | End Date: 1/3/2014                                                         |                                    | Remove                      | Remove All                                   |                 |
|                               |                                                                            |                                    |                             |                                              |                 |
| Start Time: 08:00 AM 💌        | End Time: 04:00 PM                                                         | Showing: 🔽 Co                      | nflicts 🔽 Propose           | d 🗌 Previous                                 | Auto Refresh: 🔽 |
|                               |                                                                            |                                    |                             |                                              |                 |
| 🔽 Exclude Sat 🔽 Exclude       | e Sun Clear                                                                | Installer                          |                             | icheduled                                    | Est Length      |
|                               |                                                                            | 🕑 Mark Taylor<br>🚫 Marshall Watson |                             | 2/30/2013 8:00:00 AM                         | 480<br>480      |
|                               |                                                                            | Marshail Watson                    |                             | 2/30/2013 8:00:00 AM<br>2/31/2013 8:00:00 AM | 480             |
| I December 2013 J             | anuary 2014 February 2014                                                  | Mark Taylor                        |                             | 2/31/2013 8:00:00 AM                         | 480             |
|                               | TWTFS SMTWTFS                                                              | Mark Taylor                        |                             | /2/2014 8:00:00 AM                           | 300             |
| 24 25 26 27 28 29 30          | 1 2 3 4 1                                                                  | Marshall Watson                    |                             | /2/2014 8:00:00 AM                           | 480             |
| 1234567 56                    |                                                                            | Mark Taylor                        |                             | /3/2014 8:00:00 AM                           | 480             |
|                               | 3 14 15 16 17 18 9 10 11 12 13 14 15                                       | Marshall Watson                    |                             | /3/2014 8:00:00 AM                           | 480             |
|                               | 0 21 22 23 24 25 16 17 18 19 20 21 22<br>7 28 29 30 31 23 24 25 26 27 28 1 |                                    |                             | 0.2011 0.00.00140                            | 100             |
| 29 30 31                      | 2 3 4 5 6 7 8                                                              |                                    |                             |                                              |                 |
|                               |                                                                            |                                    |                             |                                              |                 |
|                               |                                                                            | 1                                  |                             |                                              |                 |
| S Go to Job                   |                                                                            |                                    |                             | 🗟 Schedule 🛛 😫                               | Close           |
|                               |                                                                            |                                    |                             |                                              |                 |
|                               |                                                                            |                                    |                             |                                              |                 |

7. The *Create Appointments* form will be displayed. Each employee and date selected in the Job Scheduling form will be listed. If you want to exclude any of the listed pending appointments, un-check the checkbox to the left of each item. When finished, click on the Save button at the lower right of the form to create the Job Appointments.

| nstaller          | Job Number | Scheduled Date | Start Time | End Time |  |
|-------------------|------------|----------------|------------|----------|--|
| 📀 Mark Taylor     | 316        | 12/30/2013     | 8:00 AM    | 4:00 PM  |  |
| 📀 Marshall Watson | 316        | 12/30/2013     | 8:00 AM    | 4:00 PM  |  |
| 🧿 Mark Taylor     | 316        | 12/31/2013     | 8:00 AM    | 4:00 PM  |  |
| 🧔 Marshall Watson | 316        | 12/31/2013     | 8:00 AM    | 4:00 PM  |  |
| 🧕 Mark Taylor     | 316        | 1/2/2014       | 8:00 AM    | 4:00 PM  |  |
| Marshall Watson   | 316        | 1/2/2014       | 8:00 AM    | 4:00 PM  |  |
| 🧿 🔊 😽 Taylor      | 316        | 1/3/2014       | 8:00 AM    | 4:00 PM  |  |
|                   |            |                |            |          |  |

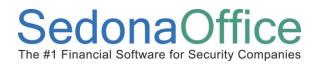

8. You may now view the scheduled Job Appointments on the Schedule Board.

| (») <u>+</u> =                            |                                         |         |                        |                        | Sedonas            | ichedule - SedonaSec     | urity 5.6.200                         |                                       |                        |                 |                        | - 7                                   |
|-------------------------------------------|-----------------------------------------|---------|------------------------|------------------------|--------------------|--------------------------|---------------------------------------|---------------------------------------|------------------------|-----------------|------------------------|---------------------------------------|
| View Service C                            | ptions SageQuest                        |         |                        |                        |                    |                          |                                       |                                       |                        |                 |                        |                                       |
|                                           |                                         | Ma      | 0 %                    |                        |                    | Warning Count = 11       | 8 Tickets List 🔹                      | Show Unassi                           |                        |                 |                        |                                       |
| Show/Hide Today Da                        |                                         | Group   | Inspection             | Display Group Teo      |                    | Warning List 🔹           |                                       | 🔽 Group Day V                         |                        |                 | <b>6</b> 6             |                                       |
| Calendar Bar                              | Queue                                   | Tickets | Inspection<br>Creation | Override Disp          |                    | Tickets On Site          |                                       | Zoom 🕥 🤤                              |                        |                 |                        |                                       |
| Navigation                                | Arrangem                                | ent     |                        | DisplayGro             |                    | SedonaMo                 | hitor                                 | Calenc                                | dar Options            |                 | Tools                  |                                       |
| 🛚 Calendar                                |                                         |         | 12/30                  | 12/31                  | Mark Taylor<br>1/1 | 1/2                      | 1/3                                   | 12/30                                 | 12/31                  | Marshall Watson | 1/2                    | 1/3                                   |
| December 2013<br>SMTWTFS                  | Januany2014 ▶<br>SMTWTFS                |         | 12/30                  | 12/51                  | 1/1                | 172                      | 1/5                                   | 12/30                                 | 12/51                  | 1/1             | 1/2                    | 115                                   |
| 1234567                                   | 1 2 3 4                                 |         |                        |                        |                    |                          |                                       |                                       |                        |                 |                        |                                       |
| 8 9 10 11 12 13 14<br>15 1617 18 19 20 21 | 5 6 7 8 9 10 11<br>12 13 14 15 16 17 18 | 2:00    |                        |                        |                    |                          |                                       |                                       |                        |                 |                        |                                       |
| 22 23 24 25 26 27 28                      | 19 20 21 22 23 24 25                    | 3:00    |                        |                        |                    |                          |                                       |                                       |                        |                 |                        |                                       |
| 29 <mark>3031</mark>                      | 26 27 28 29 30 31                       | 4:00    |                        |                        |                    |                          |                                       |                                       |                        |                 |                        |                                       |
|                                           |                                         | 5:00    |                        |                        |                    |                          |                                       |                                       |                        |                 |                        |                                       |
|                                           |                                         | 6:00    |                        |                        |                    |                          |                                       |                                       |                        |                 |                        |                                       |
| ٢                                         |                                         | 7:00    |                        | JOB 316 -              |                    | TKT 2449 -               | 100.015                               | JOB 316 -                             | JOB 316 -              |                 | 100.015                | JOB 316 -                             |
| Site                                      |                                         | 8:00    | JOB 316 -<br>Fire-Com  | Fire-Com               |                    | Insp-Fire-               | JOB 316 -<br>Fire-Com                 | Fire-Com                              | Fire-Com               |                 | JOB 316 -<br>Fire-Com  | Fire-Com                              |
|                                           |                                         | 9:00    | (Scheduling)<br>Canton | (Scheduling)<br>Canton |                    | MO (Critical)<br>Livonia | (Scheduling)<br>Canton                | (Scheduling)<br>Canton                | (Scheduling)<br>Canton |                 | (Scheduling)<br>Canton | (Scheduling)<br>Canton                |
| System                                    |                                         | 11:00   | Fischer House          | Fischer House          |                    | Livonia High             | Fischer House                         | Fischer House                         | Fischer House          |                 | Fischer House          | Fischer House                         |
| Contact                                   |                                         | 12 pm   |                        | -                      |                    | -                        | -                                     |                                       | -                      |                 |                        | H H                                   |
|                                           |                                         | 1:00    |                        | -                      |                    |                          |                                       |                                       | -                      |                 |                        | H                                     |
| Problem<br>Technician                     |                                         | 2:00    |                        | -                      |                    |                          |                                       |                                       | -                      |                 |                        | H                                     |
| 1                                         |                                         | 3:00    |                        | -                      |                    |                          |                                       |                                       | -                      |                 | -                      | H                                     |
| Scheduled                                 | <u>v</u>                                | 4:00    |                        | · · · · · ·            |                    |                          | · · · · · · · · · · · · · · · · · · · | · · · · · · · · · · · · · · · · · · · | /                      |                 |                        | · · · · · · · · · · · · · · · · · · · |
| Dispatched                                |                                         | 5:00    |                        |                        |                    |                          |                                       |                                       |                        |                 |                        |                                       |
| Arrived                                   | ¥                                       | 6:00    |                        |                        |                    |                          |                                       |                                       |                        |                 |                        |                                       |
| Departed                                  |                                         | 7:00    |                        |                        |                    |                          |                                       |                                       |                        |                 |                        |                                       |
| ,                                         |                                         | 8:00    |                        |                        |                    |                          |                                       |                                       |                        |                 |                        |                                       |
| New Appt                                  |                                         | 9:00    |                        |                        |                    |                          |                                       |                                       |                        |                 |                        |                                       |
| Refreshed: 12/17/2013 7:16:56             | Save REdit                              | 10:00   |                        |                        |                    |                          |                                       |                                       |                        |                 |                        |                                       |
|                                           | heduled (10) 🕕 Detail                   | 11:00   |                        |                        |                    |                          |                                       |                                       |                        |                 |                        |                                       |
| 🌱 Start 🕌 🗾                               | 👝 🔼 Ja                                  |         |                        |                        |                    |                          |                                       |                                       |                        |                 | Do 6                   | 7:17 PM                               |

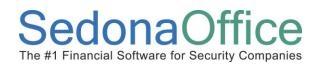

#### Scheduling a Job from the Schedule Board

To schedule a single or multiple Job Appointments from the *Schedule Board*, follow the steps below and on the following pages.

1. From the main Ribbon, click on the Schedule Click to add] icon. Within the *Calendar*, click on the date on which the Job Appointment will be scheduled. Within the *Schedule Board* double-click on the desired employee & time slot.

| () + =                                                                                                    |                               |                                   |           | Sedon                                                                                                    | aSchedule -               | SedonaSecurity 5.6.200                              |                                                                        |                |                              | - 0              |
|----------------------------------------------------------------------------------------------------|-------------------------------|-----------------------------------|-----------|----------------------------------------------------------------------------------------------------|---------------------------|-----------------------------------------------------|------------------------------------------------------------------------|----------------|------------------------------|------------------|
| View Service Options SageQue                                                                                                    | it                            |                                   |           |                                                                                                    |                           |                                                     |                                                                        |                |                              |                  |
| Calendar Bar 🤅                                                                                                    | Ticket Group<br>Queue Tickets | Inspection<br>Creation            | V Overrid | P      P      P | Warning Lit<br>Tickets On |                                                     | Show Unassigned     Group Day Within Own     Zoom     Calendar Option: | er • Ticke     | Open Customer<br>It<br>Tools | 80               |
| 8                                                                                                    | angemeni.                     | Marlin Lar                        |           | Mark Ta                                                                                                    | dor                       | Marshall Watson                                     | Mike McKenzie                                                          | Mike W         |                              | Madison Morrison |
| Calendar                                                                                                    |                               | mariii i Lar<br>12/18             |           | 12/18                                                                                                    | nur                       | 12/18                                               | 12/18                                                                  | 12/18          | -                            | 2/18             |
| ▲         December 2013         January 2014           S         M         T         F         S           1         2         3         4         5         6         7         1         2         3           8         910-11-12         13         14         5         6         7         8         910         11 | 2:00                          |                                   |           |                                                                                                    |                           |                                                     |                                                                        |                |                              |                  |
| 15 16 (713) 19 20 21 12 13 14 15 16 17 18<br>22 23 23 23 23 25 27 28 19 20 21 22 23 24 25<br>29 30 31 26 27 28 29 30 31                                                                                                    |                               |                                   |           |                                                                                                    |                           | Double-click or<br>desired Emplo<br>column and time | yee                                                                    |                |                              |                  |
|                                                                                                    |                               |                                   |           |                                                                                                    |                           | 1/                                                  |                                                                        |                |                              |                  |
| 0                                                                                                    | 7:00                          |                                   |           |                                                                                                    |                           |                                                     |                                                                        |                |                              |                  |
| Site                                                                                                    | 8:00                          | JOB 303 - Intru<br>(Parts) Plymou |           |                                                                                                    |                           | $\left( \right)$                                    | ) JOB 307 - Add                                                        |                |                              |                  |
|                                                                                                    | 9:00                          | Walsh, Patty @10                  |           | JOB 316 - Fire-C<br>(Scheduling) Ca                                                                                                    |                           |                                                     |                                                                        | JOB 316 - Fire | -Com                         |                  |
| System                                                                                                    | 10:00                         | -                                 |           | Fischer House @3                                                                                                    | 211 Joy                   |                                                     |                                                                        |                |                              |                  |
| Contact                                                                                                    | 11:00<br>12 pm                | -                                 | -         |                                                                                                    | -                         |                                                     |                                                                        |                |                              |                  |
|                                                                                                    | 12 pm                         | -                                 | -         |                                                                                                    | -                         |                                                     |                                                                        |                |                              |                  |
| Problem<br>Technician                                                                                                    | 1 2:00                        | -                                 | -         |                                                                                                    | -                         |                                                     |                                                                        |                |                              |                  |
|                                                                                                    | 3:00                          | -                                 | -         |                                                                                                    |                           |                                                     |                                                                        |                |                              |                  |
| ,                                                                                                    | 4:00                          |                                   |           |                                                                                                    | j                         |                                                     |                                                                        |                |                              |                  |
| Dispatched                                                                                                    | 5:00                          |                                   |           |                                                                                                    |                           |                                                     |                                                                        |                |                              |                  |
| Arrived                                                                                                    | 0.00                          |                                   |           |                                                                                                    |                           |                                                     |                                                                        |                |                              |                  |
| Departed                                                                                                    |                               |                                   |           |                                                                                                    |                           |                                                     |                                                                        |                |                              |                  |
| New Appt                                                                                                    | 8:00                          |                                   |           |                                                                                                    |                           |                                                     |                                                                        |                |                              |                  |
| 🗎 Save 🛛 🖾 Edit                                                                                                    | 9:00                          |                                   |           |                                                                                                    |                           |                                                     |                                                                        |                |                              |                  |
| Refreshed: 12/18/2013 6:39:26 AM                                                                                                    | J                             |                                   |           |                                                                                                    |                           |                                                     |                                                                        |                |                              |                  |

2. The Select a Job to Schedule list will be displayed. You may either type in the Job Number in the field at the top of the list and press the Enter key, or Double-Click on the Job within the list of Jobs displayed.

| b # | Customer # | Site Name             | Address            | City      | Created    | Start      | Туре               | Status        | Units | Rem Unit |  |
|-----|------------|-----------------------|--------------------|-----------|------------|------------|--------------------|---------------|-------|----------|--|
| 91  | 105        | Ashley, Victoria      | 2265 Towner        | Luna Pier | 05/15/2013 |            | CCTV-Res           | Jobcost       | 16    | 12.5     |  |
| 00  | 100        | Moss Associates, Inc. | 10905 Warren Rd    | Plymouth  | 06/28/2013 |            | CCTV-Com EP        | Parts         | 30    | 10.25    |  |
| 01  | 164        | John Robinsonb        | 4114 Main Rd       | Plymouth  | 07/02/2013 |            | CCTV-Com EP        | Parts         | 0     | 0        |  |
| )9  | 10003      | S.H. Smith Company    | 20 Church Street   | Detroit   | 07/25/2013 |            | Fire-Com % Parts   | Parts         | 0     | 0        |  |
| 4   | 5001       | Social Services       | 149 Water Street   | Lansing   | 08/29/2013 |            | Intrusion-Res      | Install Equip | 7     | -2       |  |
| 20  | 10003      | S.H. Smith Company    | 20 Church Street   | Detroit   | 09/10/2013 | 09/10/2013 | Mont-Hookup-Comm   | Progress Inv  | 0     | 0        |  |
| )1  | 9639       | Lesley Martin         | 5 Cliffmount Drive | Plymouth  | 11/24/2013 |            | Intrusion-Res      | Scheduling    | 2.75  | 2.75     |  |
| )3  | 183        | Walsh, Patty          | 10522 Oregon Trl   | Plymouth  | 11/26/2013 |            | Intrusion-Res      | Parts         | 18.75 | 3.75     |  |
| 5   | 185        | Upton, Jack           | 2255 Joy Road      | Canton    | 12/03/2013 | 12/05/2013 | Intrusion-Res      | Parts         | 34    | 24       |  |
| 7   | 27866      | Dana Johnson          | 21 Leeward Run     | Plymouth  | 12/03/2013 |            | Add On/Upgrade-Res | Job Complete  | 0     | -3       |  |
| 6   | 192        | Fischer House         | 3211 Joy Road      | Canton    | 12/04/2013 |            | Fire-Com           | Scheduling    | 135   | 135      |  |
| 7   | 10565      | Tollgate Hill Inn     | 148 S Washington   | Lansing   | 10/28/2013 |            | ACC-Res            | Jobcost       | 2     | -1.0166  |  |
| 6   | 10110      | Chestnut Hill Apartme | 5 Town Colony Dr.  | Lansing   | 10/28/2013 |            | ACC-Com            | Jobcost       | 0     | 0        |  |
|     |            |                       |                    |           |            |            |                    |               |       |          |  |
|     |            |                       |                    |           |            |            |                    |               |       |          |  |

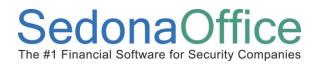

- 3. The *Job Schedule* form will be displayed.
  - If you are scheduling multiple Job Appointments, follow steps 3 through 7 in the *Scheduling a Job from the Job List* topic to complete the scheduling.
  - If you are scheduling a single Job Appointment, follow the remaining steps within this topic.

| Job: 316                                                                                                    |                                                 | Customer: 192<br>Fischer House                                   |                                                                                                    | Select installers to schedul                  | e below:                              | Group:                  | MI Techs                                            | Ţ                                    |
|----------------------------------------------------------------------------------------------------|-------------------------------------------------|------------------------------------------------------------------|----------------------------------------------------------------------------------------------------|-----------------------------------------------|---------------------------------------|-------------------------|-----------------------------------------------------|--------------------------------------|
| Type: Fire-Com<br>Status: Scheduling                                                                                                    |                                                 | Fischer House                                                    |                                                                                                    | Installer<br>Madison Morrison<br>Mark Taylor  | Service Company<br>MI-T&M<br>MI-T&M   |                         | Install Company<br>SedonaSecurity<br>SedonaSecurity |                                      |
| Job Hours<br>Estimated Total Hours:<br>Hours Used:<br>Proposed Hours:<br>Hours Remaining:                                                                                                    | 135.00<br>0.00<br>1.00<br>134.00                | Site: Fischer He<br>3211 Joy Road<br>Canton MI<br>(734) 248-7799 | puse                                                                                                    | Marlin Larson<br>Mike McKenzie<br>Mike Walker | MI-T&M<br>MI-INSP Cont<br>MI-SVC Cont |                         | SedonaSecurity<br>SedonaSecurity<br>SedonaSecurity  |                                      |
| lob Task:                                                                                                    | •                                               | Labor Task:                                                      | ľ                                                                                                    |                                               | Sel                                   | ect                     |                                                     |                                      |
| itart Date: <b>12/18/2013</b>                                                                                                    |                                                 | End Date:                                                        | 12/18/2013                                                                                                    |                                               | Remove                                | Remove                  | All                                                 |                                      |
| itart Time: 08:00 AM 💌                                                                                                    | 🔽 Exclude Sun                                   | End Time:                                                        | 09:00 AM                                                                                                    | Showing: Conf                                 | Job Number S                          | ed  Scheduled 2/18/2013 | Es                                                  | ito Refresh:  ⊽<br>st Length  <br>60 |
| ▲         December 2013           S         M         T         W         T         F           24         25         26         27         28         29           1         2         3         4         5         6           8         9         10         11         12         3           15         16         17         19         20         22         32         24         25         27         29         30         31 | 30<br>7 5 6 7<br>14 12 13 14 1<br>21 19 20 21 2 | / T F S 2<br>1 2 3 4<br>8 9 10 11<br>5 16 17 18<br>2 23 24 25    | February 2014         Image: Constraint of the second second |                                               |                                       |                         |                                                     |                                      |
| 3 Go to Job                                                                                                    |                                                 |                                                                  |                                                                                                    | ,                                             |                                       |                         | edule 🛙 🗶 Clo                                       | se                                   |

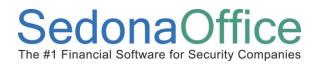

4. Within the *Job Schedule* form, select a *Job Task* (required) and a *Labor Task* (optional), then click on the Schedule button located at the lower right of the form.

| Schedule Job Number 316                             |                                                  |                               |                             |                                  |            |
|-----------------------------------------------------|--------------------------------------------------|-------------------------------|-----------------------------|----------------------------------|------------|
| Job: 316                                            | Customer: 192                                    | Select installers to schedule | below: Group                | MI Techs                         | •          |
| Type: Fire-Com                                      | Fischer House                                    |                               |                             | ,                                |            |
| Status: Scheduling                                  |                                                  | Installer                     | Service Company             | Install Company                  |            |
|                                                     |                                                  | Madison Morrison              | MI-T&M                      | SedonaSecurity                   |            |
|                                                     |                                                  | Mark Taylor                   | MI-T&M                      | SedonaSecurity                   |            |
| Job Hours                                           | Site: Fischer House                              | Marlin Larson                 | MI-T&M                      | SedonaSecurity                   |            |
| Estimated Total Hours: 135.00                       | 3211 Joy Road                                    | Mike McKenzie<br>Mike Walker  | MI-INSP Cont<br>MI-SVC Cont | SedonaSecurity<br>SedonaSecurity |            |
|                                                     | Canton MI                                        | Mike Walker                   | MI-SVL LONC                 | SedonaSecurity                   |            |
| Hours Used: 0.00                                    |                                                  |                               |                             |                                  |            |
| Proposed Hours: 8.00                                | (734) 248-7799                                   |                               |                             |                                  |            |
| Hours Remaining 127.00                              |                                                  |                               |                             |                                  |            |
| Job Task: Installation 💌                            | Labor Task: Equipment Install                    |                               |                             |                                  |            |
|                                                     |                                                  | j                             | Select                      |                                  |            |
|                                                     |                                                  |                               | Select                      |                                  |            |
|                                                     |                                                  |                               |                             |                                  |            |
| Start Date: 12/18/2013                              | End Date: 12/18/2013                             |                               | Remove                      | ve All                           |            |
|                                                     |                                                  |                               |                             |                                  |            |
| Start Time: 08:00 AM 💌                              | End Time: 04:00 PM 💌                             | Showing: 🔽 Conflic            | ts 🔽 Proposed I             | Previous Auto F                  | Refresh: 🔽 |
|                                                     | ,                                                |                               |                             |                                  |            |
| 🔽 Exclude Sat 🔽 Exclude                             | Sun Clear                                        | Installer                     | Job Number Schedule         | ed Est Le                        | ngth       |
|                                                     | Clear                                            | 🥝 Marshall Watson             | 12/18/20                    | 13 8:00:00 AM 4                  | 80         |
|                                                     |                                                  |                               |                             |                                  |            |
|                                                     |                                                  |                               |                             |                                  |            |
|                                                     | nuary 2014 February 2014 F                       |                               |                             |                                  |            |
| <u>SMTWTFS</u> <u>SM</u><br>24 25 26 27 28 29 30    | TWTFS SMTWTFS<br>1234 1                          |                               |                             |                                  |            |
| 1234567 56                                          | 7 8 9 10 11 2 3 4 5 6 7 8                        |                               |                             |                                  |            |
| 8 9 10 11 12 13 14 12 13                            | 14 15 16 17 18 9 10 11 12 13 14 15               |                               |                             |                                  |            |
|                                                     | 21 22 23 24 25 16 17 18 19 20 21 22              |                               |                             |                                  |            |
| 22 23 24 <mark>25</mark> 26 27 28 26 27<br>29 30 31 | 28 29 30 31 23 24 25 26 27 28 1<br>2 3 4 5 6 7 8 |                               |                             |                                  |            |
| 29 30 31                                            | 2 3 4 5 6 7 8                                    |                               |                             |                                  |            |
| J                                                   |                                                  |                               |                             |                                  |            |
|                                                     |                                                  |                               | C                           |                                  | 1          |
| S Go to Job                                         |                                                  |                               | ( 🗖 🖻                       | Schedule 🔀 Close                 |            |
|                                                     |                                                  |                               |                             |                                  |            |

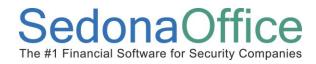

5. The *Create Appointments* form will be displayed. Click on the *Save* button located at the lower right of the form.

| 🜀 Create ap | pointments | for Job Numbe | r 316                                                           |            |          | ×        |
|-------------|------------|---------------|-----------------------------------------------------------------|------------|----------|----------|
| 🗹 📶 🛛 ad    |            |               | ill be saved when you click t<br>you find are in error. You car |            |          |          |
| Installer   |            | Job Number    | Scheduled Date                                                  | Start Time | End Time |          |
| Marshai     | l Watson   | 316           | 12/18/2013                                                      | 8:00 AM    | 4:00 PM  |          |
|             |            |               |                                                                 |            | Save     | 🗶 Cancel |

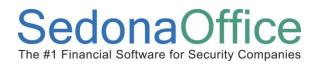

6. You may now view the scheduled Job Appointment on the Schedule Board.

| + =<br>View Service Options SageQuest                                                  |                                                                                                    |                                    |             | Sedon                               | aSchedule | - SedonaSecurity 5.6.200                       |                        |        |              |           |
|----------------------------------------------------------------------------------------|----------------------------------------------------------------------------------------------------|------------------------------------|-------------|-------------------------------------|-----------|------------------------------------------------|------------------------|--------|--------------|-----------|
|                                                                                        | <u>A</u>                                                                                                    |                                    | MI Techs    | - 🤉 😼                               | 🕕 Warni   | ng Count = 118 Tickets List 🔹                  | Show Unassigned        | O J    | Open Custom  | ier       |
| 🕩 😣 🛄 🗔 🗐                                                                              | and the second second s | - O                                | Display Gro | up Technicians 🔹                    | Warning   | .ist 🔻                                         | Group Day Within Owner | ۰ 🎤    | Ticket       | <b>66</b> |
| Show/Hide Today Day Week Month Ticket<br>Calendar Bar Queue                            | Group<br>Tickets                                                                                                    | Inspection<br>Creation             | V Overrid   | de Display Group                    | Tickets O | n Site                                         | Zoom 🔕 🥥               | 0 🖸    |              |           |
| Navigation Arrangem                                                                    |                                                                                                    |                                    | Disp        | layGroup                            |           | SedonaMonitor                                  | Calendar Options       |        | Tools        |           |
| Calendar                                                                               |                                                                                                    | Marlin La                          | rson        | Mark Tay                            | lor       | Marshall Watson                                | Mike McKenzie          |        | Mike Walker  | Madi      |
| December 2013 January 2014 🕨                                                           |                                                                                                    | 12/18                              |             | 12/18                               |           | 12/18                                          | 12/18                  | 12/18  |              | 12/18     |
| <u>SMTWTFS</u><br><b>123456</b> 7<br><b>1234</b>                                       |                                                                                                    |                                    |             |                                     |           |                                                |                        |        |              |           |
| 8 91011121314 5 6 7 8 9 10 11                                                          | 2:00                                                                                                    |                                    |             |                                     |           |                                                |                        |        |              |           |
| 15 16 17 18 19 20 21 12 13 14 15 16 17 18<br>22 23 24 25 26 27 28 19 20 21 22 23 24 25 | 3:00                                                                                                    |                                    |             |                                     | N         |                                                |                        |        |              |           |
| 29 <b>30 31</b> 26 27 28 29 30 31                                                      | 4:00                                                                                                    |                                    |             |                                     | 1         |                                                |                        |        |              |           |
|                                                                                        | 5:00                                                                                                    |                                    |             |                                     |           |                                                |                        |        |              |           |
|                                                                                        | 6:00                                                                                                    |                                    |             |                                     |           |                                                |                        |        |              |           |
| D                                                                                      | 7:00                                                                                                    |                                    |             |                                     | - (       |                                                |                        |        |              |           |
| Site                                                                                   | 8:00                                                                                                    | JOB 303 - Intru                    |             |                                     |           | JOB 316 - Fire-Com                             | JOB 307 - Add          |        |              |           |
|                                                                                        | 9:00                                                                                                    | (Parts) Plymou<br>Walsh, Patty @10 |             | JOB 316 - Fire-0                    |           | (Scheduling) Canton<br>Fischer House @3211 Joy |                        | JOB 31 | 6 - Fire-Com |           |
|                                                                                        | 10:00                                                                                                    |                                    |             | (Scheduling) Ca<br>Fischer House @3 |           |                                                |                        |        |              |           |
| System                                                                                 | 11:00                                                                                                    |                                    |             |                                     |           |                                                |                        |        |              |           |
| Contact                                                                                | 12 pm                                                                                                    |                                    |             |                                     |           |                                                |                        |        |              |           |
| Problem                                                                                | 1:00                                                                                                    |                                    |             |                                     |           |                                                |                        |        |              |           |
| Technician 🚽                                                                           | 2:00                                                                                                    |                                    |             |                                     |           |                                                |                        |        |              |           |
| Scheduled                                                                              | 3:00                                                                                                    |                                    |             |                                     |           |                                                |                        |        |              |           |
| ,                                                                                      | 4:00                                                                                                    |                                    |             |                                     |           |                                                |                        |        |              |           |
| Dispatched                                                                             | 5:00                                                                                                    |                                    |             |                                     |           |                                                |                        |        |              |           |
| Arrived                                                                                | 6:00                                                                                                    |                                    |             |                                     |           |                                                |                        |        |              |           |
| Departed                                                                               | 7:00                                                                                                    |                                    |             |                                     |           |                                                |                        |        |              |           |
|                                                                                        | 8:00                                                                                                    |                                    |             |                                     |           |                                                |                        |        |              |           |
| New Appt                                                                               | 9:00                                                                                                    |                                    |             |                                     |           |                                                |                        |        |              |           |
| Refreshed: 12/18/2013 7:08:05 AM                                                       | 0                                                                                                    |                                    |             |                                     |           |                                                |                        |        |              |           |
| 🔯 Unscheduled (0) 🕕 Detail                                                             | 11:00                                                                                                    |                                    |             |                                     |           |                                                |                        |        |              |           |
|                                                                                        |                                                                                                    |                                    |             |                                     | -         |                                                |                        |        |              |           |

#### Job Appointment Dispatching

Job Appointments may be Live Dispatched or Dispatch times may be entered manually; both methods will be covered within this topic.

#### Live Dispatching

To Live Dispatch a Job Appointment, follow the steps below.

From the Schedule Board, click on the Job Appointment to be dispatched. The Job
information will be displayed in the Information Viewer to the left. When the employee is
on his way to the appointment, click on the 
blue dispatch button.

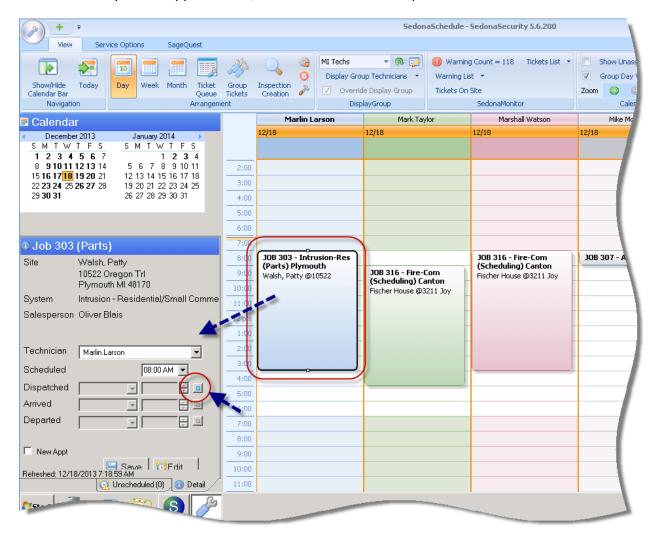

### Reference Document SedonaSchedule

#### Live Dispatching (continued)

2. Once the employee has arrived at the Job site, from the Schedule Board, click on the Job Appointment to be dispatched and then click on the speece green dispatch button.

| + =<br>View Service                                                                                                    | e Options SageQu                                                                                                    | Jest                         |                                                                         |                                                                                    |                | Sedon                                                   | aSchedule -                              | SedonaSecurity 5.6.200                                               |     |
|----------------------------------------------------------------------------------------------------|----------------------------------------------------------------------------------------------------|------------------------------|-------------------------------------------------------------------------|------------------------------------------------------------------------------------|----------------|---------------------------------------------------------|------------------------------------------|----------------------------------------------------------------------|-----|
| Show/Hide Today<br>Calendar Bar<br>Navigation                                                                                                    | Day Week Month                                                                                                    | Ticket<br>Queue<br>Arrangeme | Group<br>Tickets                                                        | Q %3<br>Inspection<br>Creation ≫                                                   | Overrie        |                                                         | Warning Liz<br>Warning Liz<br>Tickets On |                                                                      | Zoo |
| Calendar                                                                                                    |                                                                                                    |                              |                                                                         | Marlin L                                                                           | arson          | Mark Tay                                                | /lor                                     | Marshall Watson                                                      | 1   |
| December 2013           S         M         T         W         T         F         S           1         2         3         4         5         6         7           8         91011121314         14         151617         18         92021         21           22         23244         25262728         28         29         3031 | January 2014<br>S M T W T F<br>1 2 3<br>5 6 7 8 9 10<br>12 13 14 15 16 17<br>19 20 21 22 23 24<br>26 27 28 29 30 31 | 4<br>11<br>18                | 2:00<br>3:00<br>4:00<br>5:00                                            | 12/18                                                                              |                | 12/18                                                   |                                          | 12/18                                                                | 12/ |
| Job 303 (Parts)     Site Walsh, Pa     10522 Ore     Plymouth     System Intrusion -     Salesperson Oliver Bla     Technician Marlin.Lars     Scheduled                                                                                                    | egon Trl<br>MI 48170<br>Residential/Small (<br>sis                                                                  | Comme                        | 6:00<br>7:00<br>8:00<br>9:00<br>10:00<br>11:00<br>12:00<br>2:00<br>3:00 | JOB 303 - Intra<br>(Parts) Plymou<br>Dispatched @<br>(00:00:00)<br>Walsh, Patty @1 | uth<br>7:26 AM | JOB 316 - Fire-(<br>(Scheduling) Ca<br>Fischer House @3 | anton                                    | JOB 316 - Fire-Com<br>(Scheduling) Canton<br>Fischer House @3211 Joy |     |
| Dispatched 12/18/201<br>Arrived Departed New Appt                                                                                                    | 3 107:26 AM                                                                                                    |                              | 4:00<br>5:00<br>6:00<br>7:00<br>8:00<br>9:00<br>10:00                   |                                                                                    |                |                                                         |                                          |                                                                      |     |
|                                                                                                    |                                                                                                    | Detail                       | 11:00                                                                   |                                                                                    |                |                                                         |                                          |                                                                      |     |

#### Live Dispatching (continued)

3. Once the employee has completed the Job Appointment, from the Schedule Board, click on the Job Appointment to be dispatched and then click on the <a>[]</a> red dispatch button.

| + =<br>View S                                         | iervice Options                                               | SageQuest                                           |                                                 |                                                                                   |                | Sedon                                                        | aSchedule                       | - SedonaSecu                            |
|-------------------------------------------------------|---------------------------------------------------------------|-----------------------------------------------------|-------------------------------------------------|-----------------------------------------------------------------------------------|----------------|--------------------------------------------------------------|---------------------------------|-----------------------------------------|
| Show/Hide<br>Calendar Bar<br>Navigation               |                                                               | Month Ticke<br>Queu<br>Arrang                       | ie Tickets                                      | Inspection<br>Creation                                                            | V Overri       | ▼ 🐼 🞲<br>pup Technicians ▼<br>ide Display Group<br>playGroup | U Warni<br>Warning<br>Tickets O |                                         |
| Calendar                                              |                                                               |                                                     |                                                 | Marlin L                                                                          | arson          | Mark Tay                                                     | /lor                            | Marsh                                   |
| December 2013<br>SMTWTF<br><b>123456</b>              |                                                               |                                                     |                                                 | 12/18                                                                             |                | 12/18                                                        |                                 | 12/18                                   |
| 8 910111213<br>151617181920<br>222324252627<br>293031 | 21 12 13 14 1                                                 | 8 9 10 11<br>15 16 17 18<br>22 23 24 25<br>29 30 31 | 2:00<br>3:00<br>4:00                            |                                                                                   |                |                                                              |                                 |                                         |
|                                                       |                                                               |                                                     | 5:00                                            |                                                                                   |                |                                                              |                                 |                                         |
| 1052)<br>Plym                                         | h, Patty<br>2 Oregon Trl<br>outh MI 48170<br>ion - Residentia | l/Small Comn                                        | 9:00<br>9:00<br>10:00<br>11:00<br>12 pn<br>1:00 | JOB 303 - Intr<br>(Parts) Plymo<br>Arrived @ 8:00<br>00:00:28)<br>Walsh, Patty @1 | uth<br>) AM (- | JOB 316 - Fire-(<br>(Scheduling) Ca<br>Fischer House @0      | anton                           | JOB 316 -<br>(Schedulin<br>Fischer Hous |
| Scheduled<br>Dispatched 12/1                          | n.Larson 08:00 8/2013  07:26 8/2013  08:00                    |                                                     | 2:00<br>3:00<br>4:00<br>5:00<br>6:00<br>7:00    |                                                                                   |                |                                                              |                                 |                                         |
| Refreshert: 12/10/2012                                | - ,<br>Save / ?<br>2:31:57 AM                                 |                                                     | 9:00<br>9:00<br>10:00<br>11:00                  |                                                                                   |                |                                                              |                                 |                                         |

#### **Manual Dispatching**

To Manually Dispatch a Job Appointment, follow the steps below.

1. From the Schedule Board, click on the Job Appointment to be dispatched then click on the

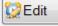

*Edit* button in the Information Viewer area.

|                                            |                      |                              |                                        |             | Sedon                                                         | aSchedule - | SedonaSecurity 5.6.200                         |
|--------------------------------------------|----------------------|------------------------------|----------------------------------------|-------------|---------------------------------------------------------------|-------------|------------------------------------------------|
| View Se                                    | ervice Options SageQ | uest                         |                                        |             |                                                               |             |                                                |
|                                            |                      | IIII M                       |                                        | MI Techs    | 👽 🧑 🔻                                                         | 🕕 Warning   | ) Count = 118 Tickets List 🔹                   |
|                                            |                      | - <u> </u>                   | ັ 🍼 🖸                                  | Display Gro | oup Technicians 💌                                             | Warning Lis | t 🔻                                            |
| Show/Hide Today<br>Calendar Bar            | Day Week Month       | Ticket Group<br>Queue Ticket |                                        | 🗸 Overri    | de Display Group                                              | Tickets On  | Site                                           |
| Navigation                                 |                      | Arrangement                  |                                        | Dis         | playGroup                                                     |             | SedonaMonitor                                  |
| Zalendar                                   |                      |                              |                                        | Larson      | Mark Ta                                                       | ylor        | Marshall Watson                                |
| December 2013                              | January 2014         | •                            | 12/18                                  |             | 12/18                                                         |             | 12/18                                          |
| SMTWTFS<br>123456                          |                      |                              |                                        |             |                                                               |             |                                                |
| 8 9101112131                               | 4 5678910            | 11 2:0                       | 00                                     |             |                                                               |             |                                                |
| 15 16 17 18 19 20 2<br>22 23 24 25 26 27 2 |                      |                              | 00                                     |             |                                                               |             |                                                |
| 29 30 31                                   | 26 27 28 29 30 31    | 4:                           | 00                                     |             |                                                               |             |                                                |
|                                            |                      | 50                           | 00                                     |             |                                                               |             |                                                |
|                                            |                      | 6:                           | 00                                     |             |                                                               |             |                                                |
| Dob 316 (Sch                               | edulina)             | 7:1                          | JOB 303 - In                           | rusion-Dec  |                                                               |             |                                                |
|                                            | er House             | 8:                           |                                        | outh        |                                                               |             | JOB 316 - Fire-Com                             |
| 3211 .                                     | Joy Road             | 9:                           | 00:07:22)                              |             | JOB 316 - Fire-(                                              |             | (Scheduling) Canton<br>Fischer House @3211 Joy |
|                                            | n MI 48187           | 100                          | 00 Walsh, Patty @                      | 010522      | <ul> <li>(Scheduling) Ca</li> <li>Fischer House @3</li> </ul> |             |                                                |
| System Fire - I                            | Large Commercial     | 110                          | 00                                     |             |                                                               |             |                                                |
| Salesperson Matt M                         | 1iller               | 12 г                         | ······································ |             |                                                               |             |                                                |
|                                            |                      | 19                           | 00                                     |             |                                                               |             |                                                |
| Technician Mark.                           | Taylor               | - 20                         |                                        |             |                                                               |             |                                                |
| Scheduled                                  | 09:00 AM 🔻           | 3:                           | 00                                     |             | -                                                             |             |                                                |
|                                            |                      | 4:                           | 00                                     |             |                                                               |             |                                                |
| Dispatched                                 |                      | 50                           | 00                                     |             |                                                               |             |                                                |
| Arrived                                    | ¥                    | 6:                           | 00                                     |             |                                                               |             |                                                |
| Departed                                   | × ×                  |                              | 00                                     |             |                                                               |             |                                                |
|                                            |                      | 8:                           | 00                                     |             |                                                               |             |                                                |
| New Appt                                   | 6                    | 90                           | 00                                     |             |                                                               |             |                                                |
| Refreshed: 12/10/2012 3                    | Save CBEdit          | 10:                          | 00                                     |             |                                                               |             |                                                |
|                                            |                      | Detail 11:0                  | 0                                      |             |                                                               | -           |                                                |

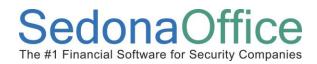

#### Manual Dispatching (continued)

2. The *Job Dispatch* form will be displayed. Type in the Dispatched, Arrived and Departed times, then click on the *Save* button located at the lower right of the form.

| 🧟 Job Dispatch                  | ×                                            |
|---------------------------------|----------------------------------------------|
| Appointment<br>Job Number       | Detail<br>316                                |
| Job Type                        | Fire-Com                                     |
| Job Status                      | Scheduling                                   |
| System                          | Fire - Large Commercial                      |
| Job Task                        | Installation 💌                               |
| Labor Task                      | Equipment Install                            |
| Est Total Labo<br>Est Total Rem | or Units 135.00<br>aining Labor Units 135.00 |
|                                 | 192<br>Fischer House                         |
|                                 | 3211 Joy Road<br>Canton MI 48187             |
| ر Scheduled –                   |                                              |
| Technician                      | Mark Taylor 💌                                |
| Estimated Len                   | ngth 480                                     |
| 👸 Dispatch Tim                  | ies                                          |
| Scheduled                       | 12/18/2013 🔽 09:00 AM 💌 🛛 💉                  |
| Dispatched                      | 12/18/2013 🗨 08:30 AM 🔂 🛒                    |
| Arrived                         | 12/18/2013 🔽 09:00 AM 🗄 🖬                    |
| Departed                        | 12/18/2013 🔍 04:30 PM 📑 🔟                    |
| -                               | Save Close                                   |